2023/05/24

Ver4.00

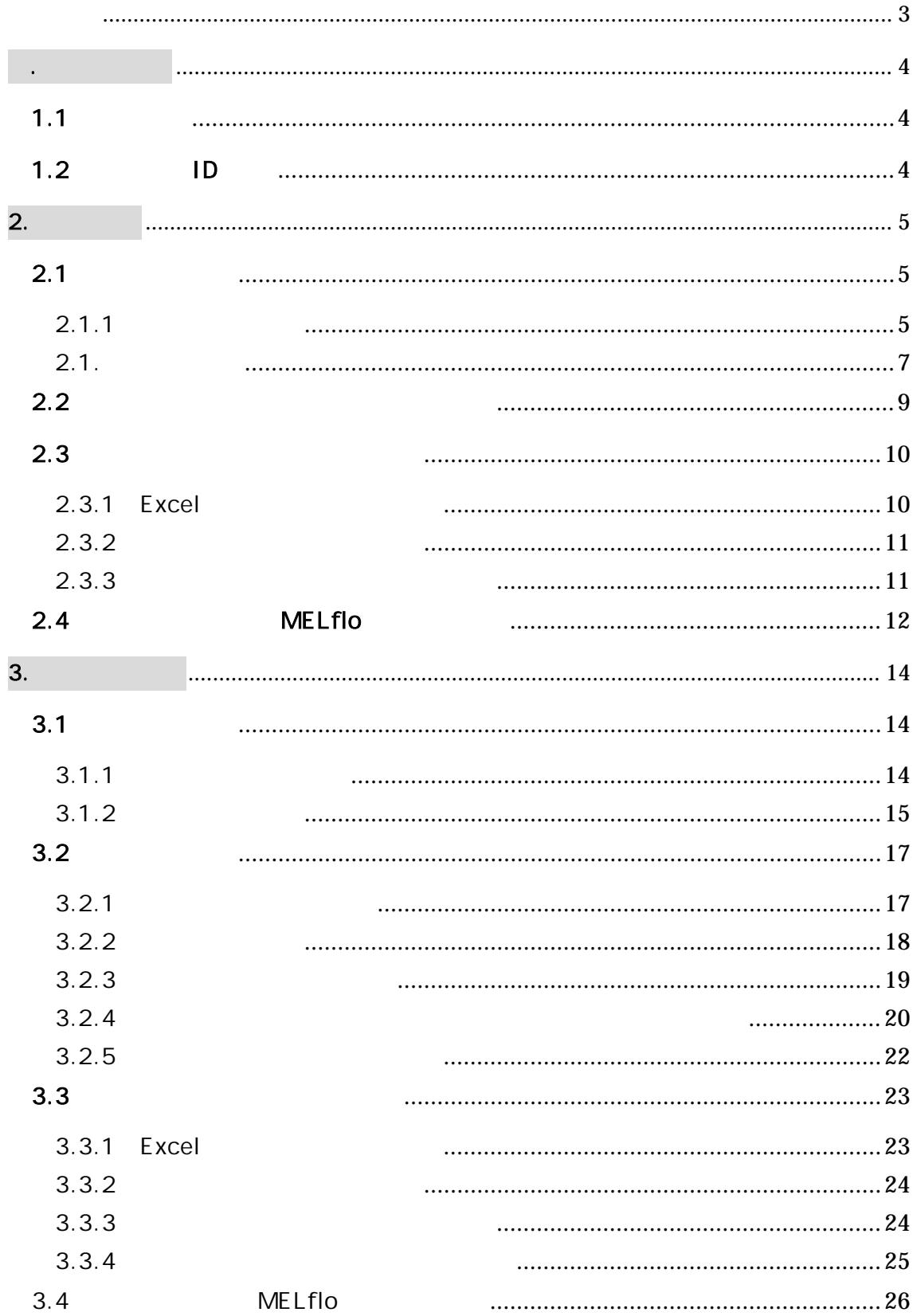

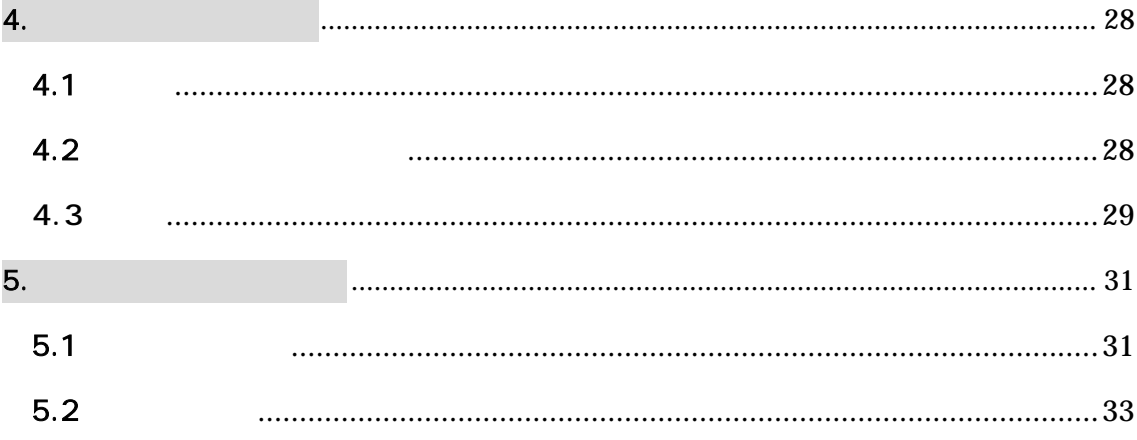

<span id="page-3-0"></span> $\mathsf{LC}$ 

MELflo MELflo

OS Windows10 ENT 21H2 Office(Excel) Excel Microsoft 365 64Bit) 画面解像度:1024×768

<span id="page-4-0"></span>1.ログイン画面

<span id="page-4-1"></span>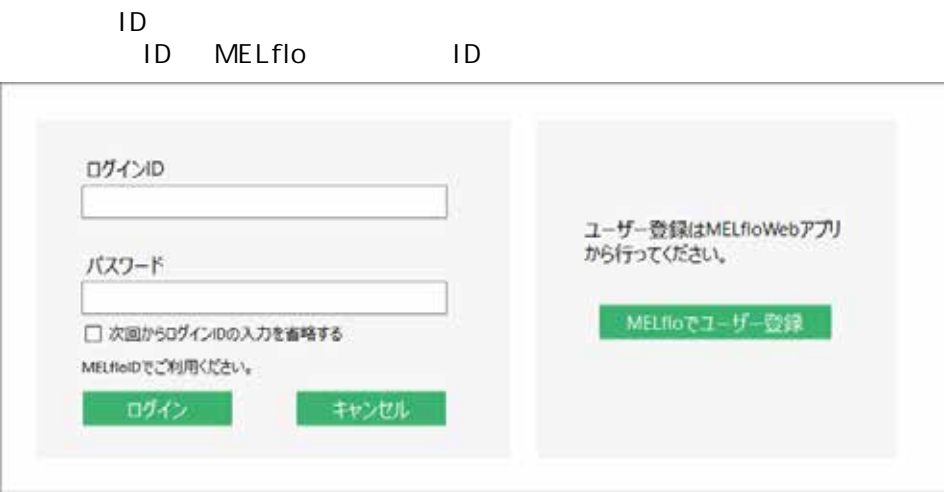

# <span id="page-4-2"></span>1.2 ID

ID MELflo MELflo ID MELflo ID LC でもない こうしょうかい しょうしょく しんしゃく しんしゃく しんしゅう しんしゅう

## MELflo

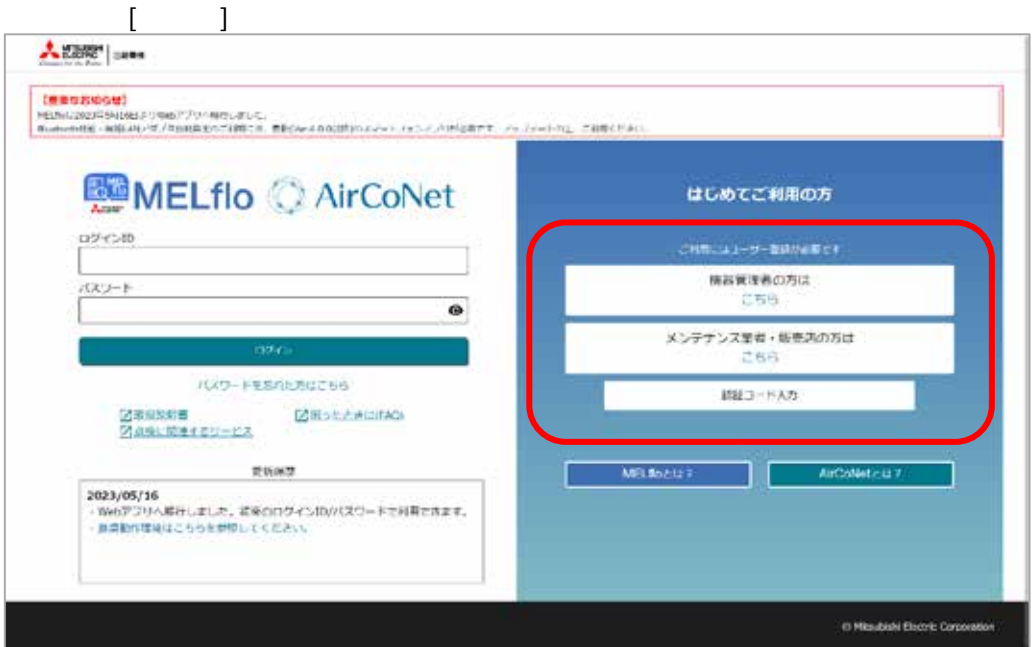

<span id="page-5-1"></span><span id="page-5-0"></span> $2.1$ 

<span id="page-5-2"></span> $2.1.1$ 

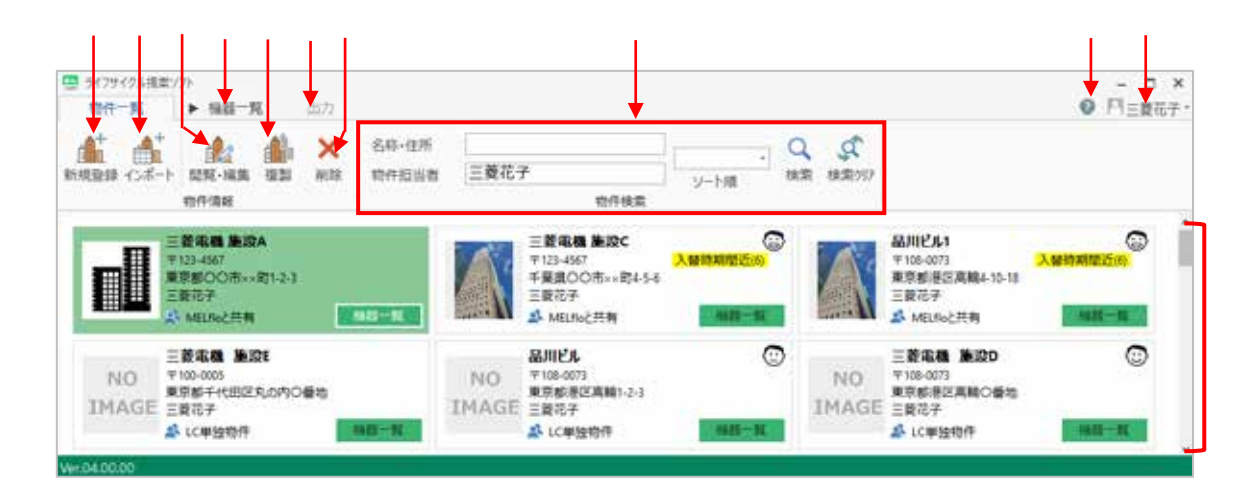

1500

Excel 2008 Protein 2008 Protein 2008 Protein 2008 Protein 2008 Protein 2008 Protein 2008 Protein 2009 Protein 2008 Protein 2008 Protein 2008 Protein 2008 Protein 2008 Protein 2008 Protein 2008 Protein 2008 Protein 2009 Pro

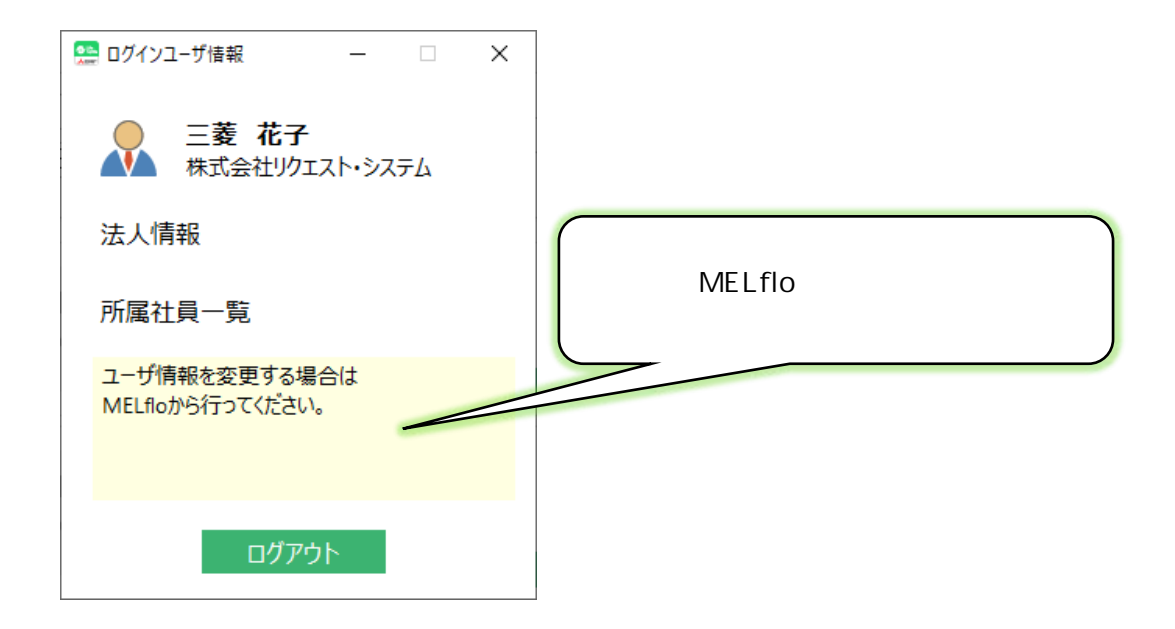

<span id="page-7-0"></span> $2.1.$ 

MELflo

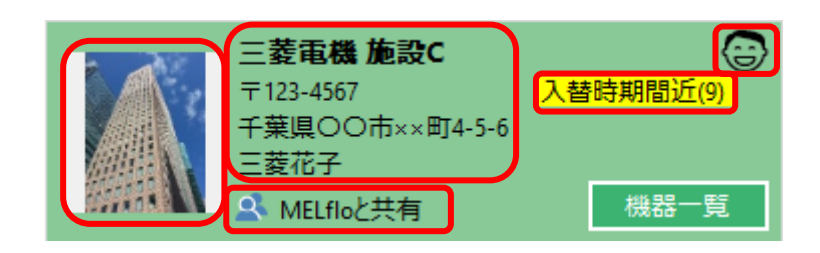

### MELflo

### MELflo

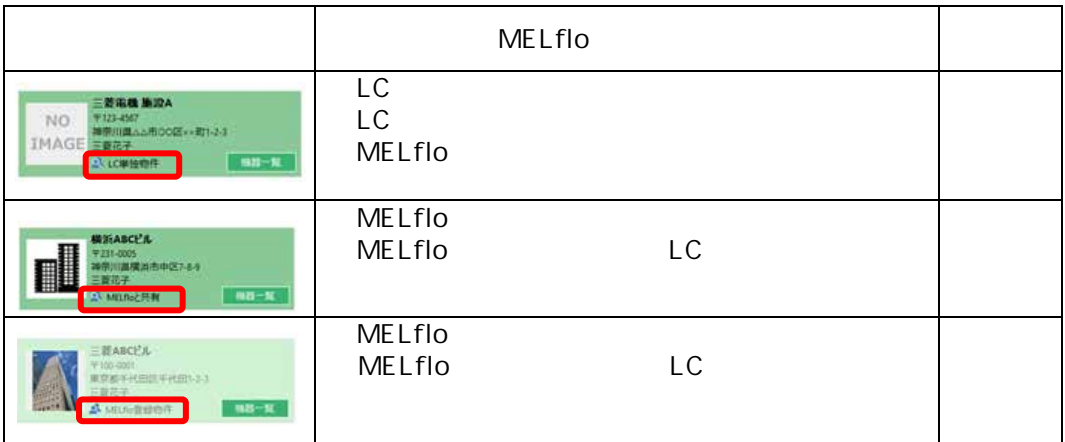

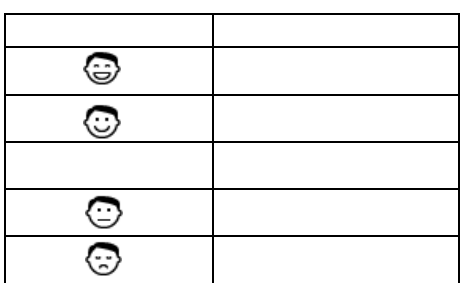

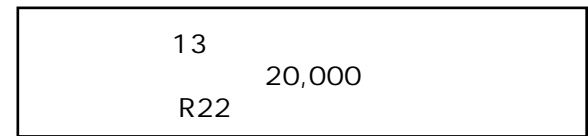

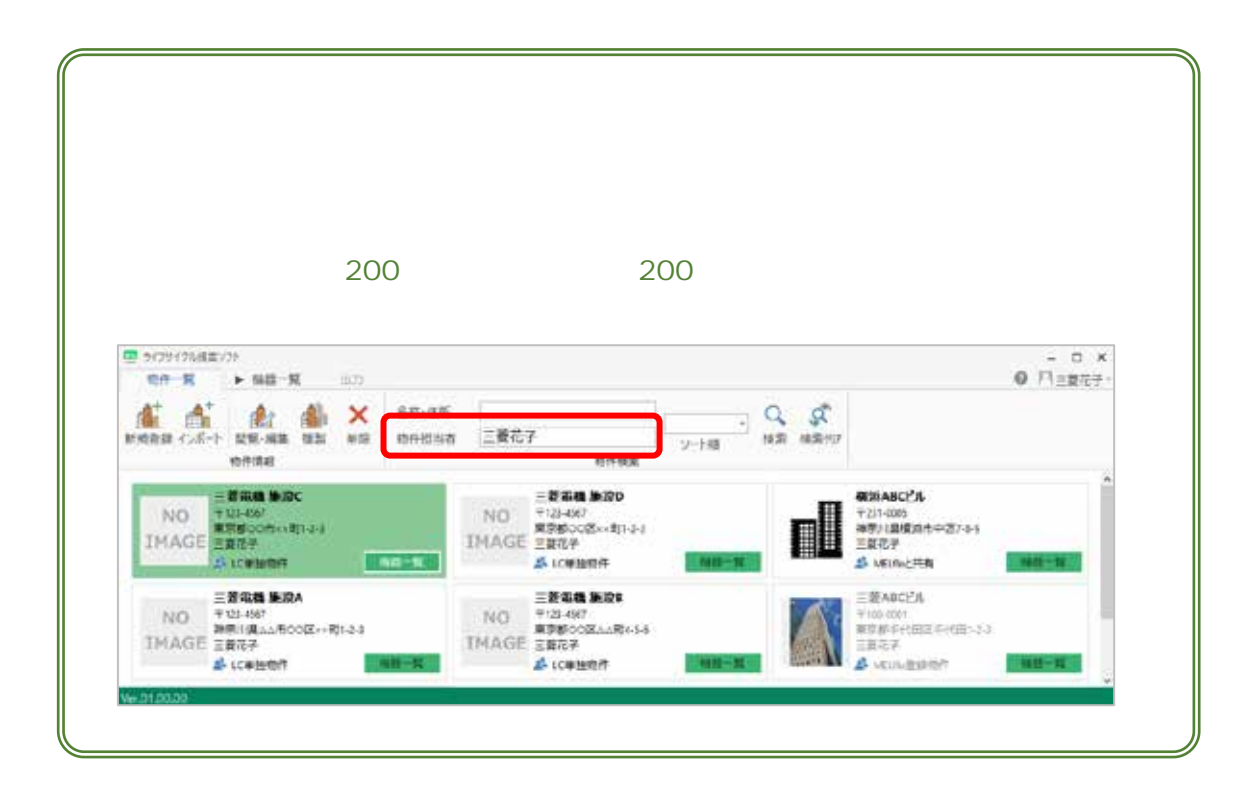

した MELflo

<span id="page-9-0"></span>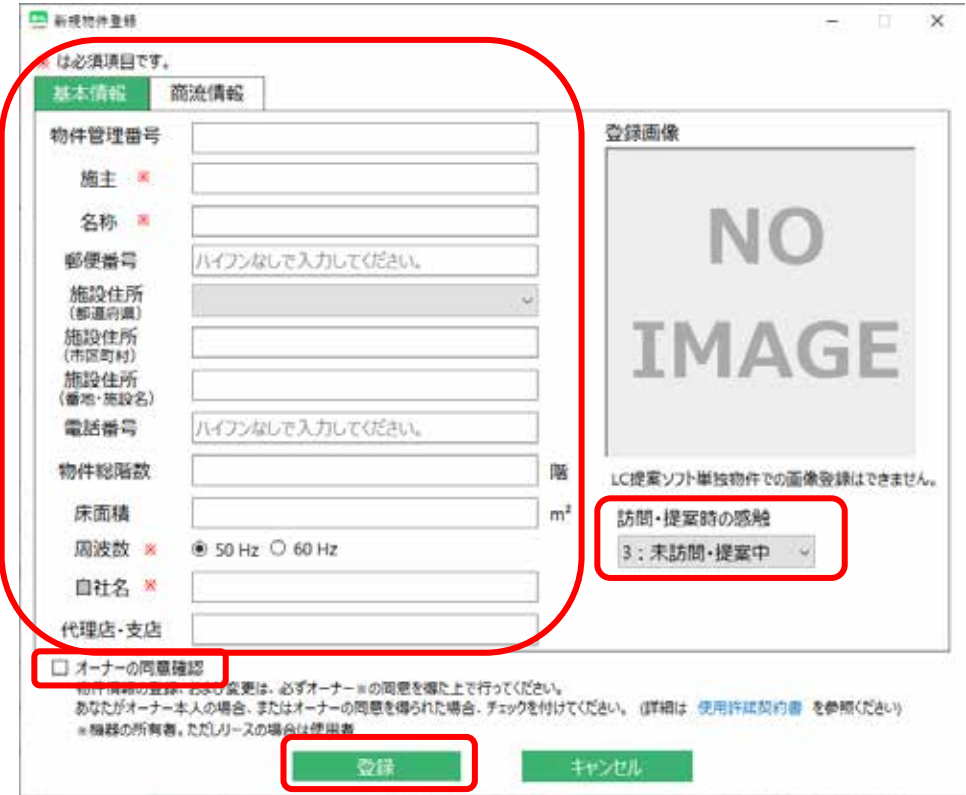

 $\overline{a}$ 

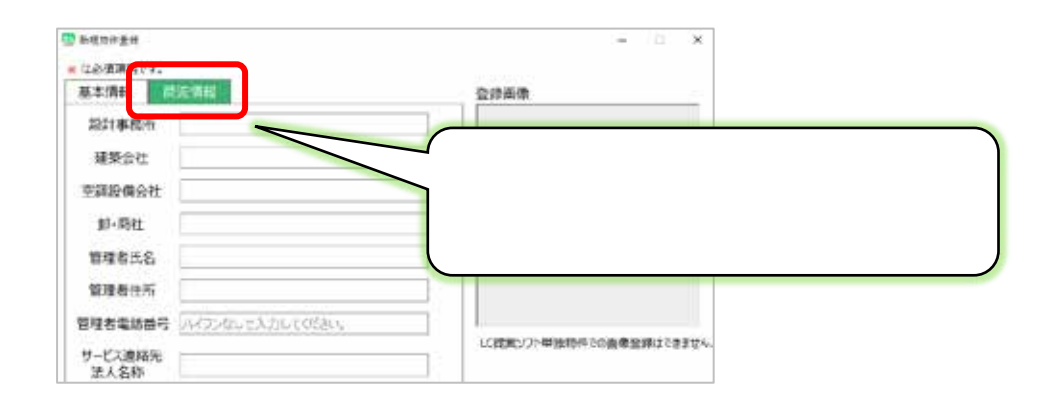

<span id="page-10-0"></span>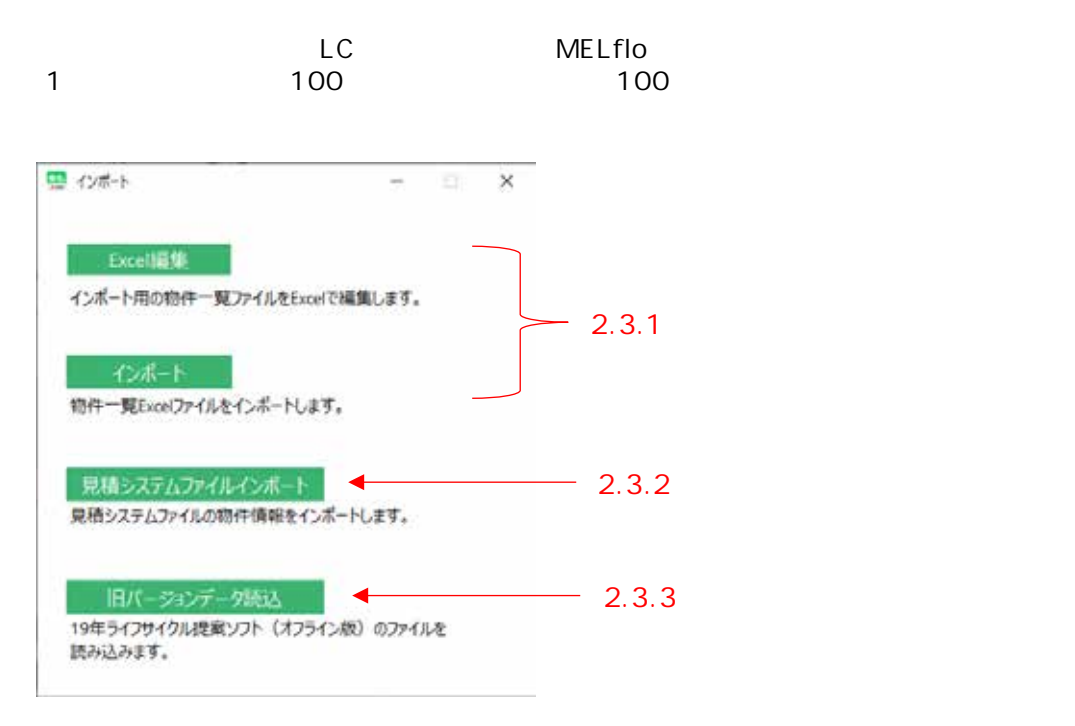

#### <span id="page-10-1"></span>2.3.1 Excel

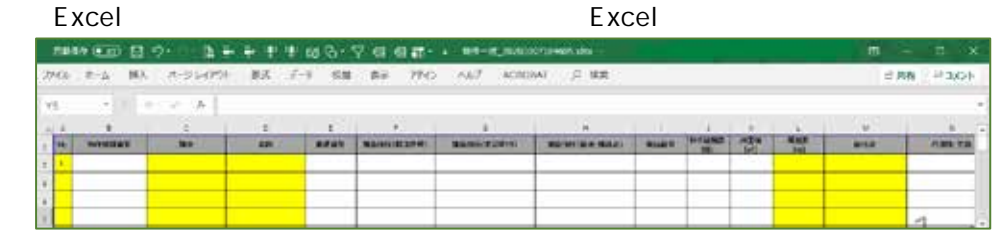

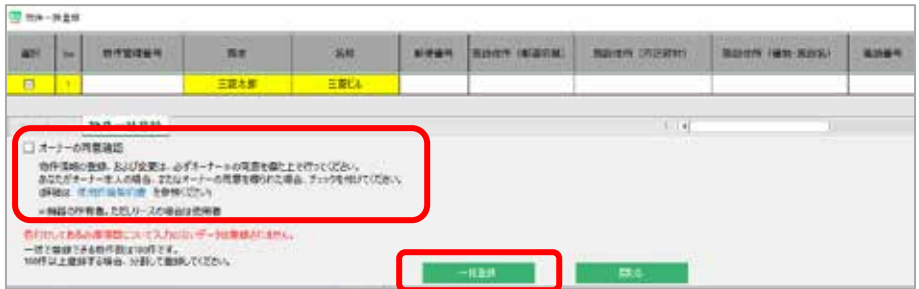

<span id="page-11-0"></span> $2.3.2$ 

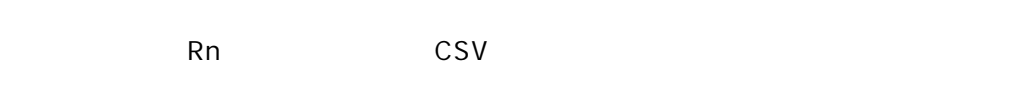

CSV

<span id="page-11-1"></span> $2.3.3$ 

 $\blacksquare$ 

## <span id="page-12-0"></span>2.4 MELflo MELflo LC

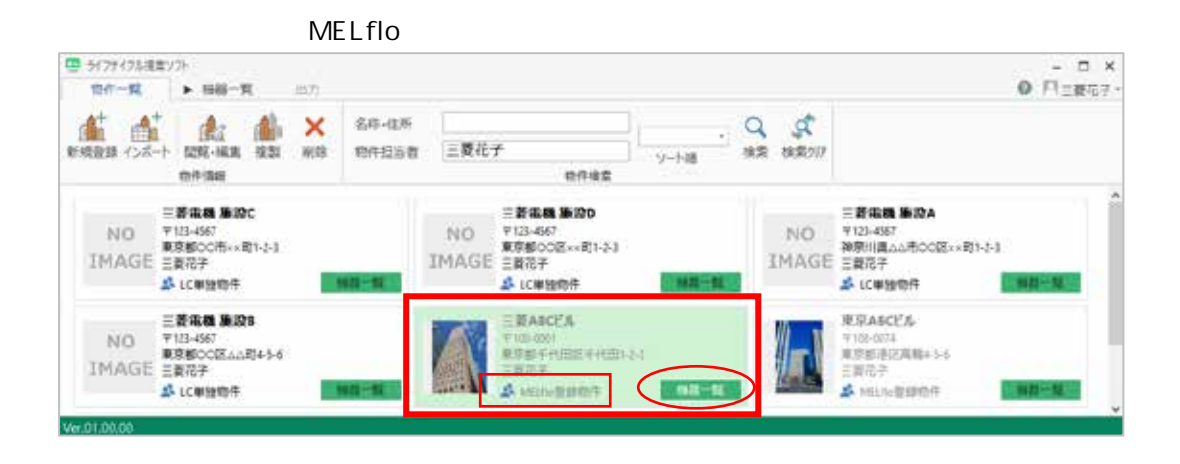

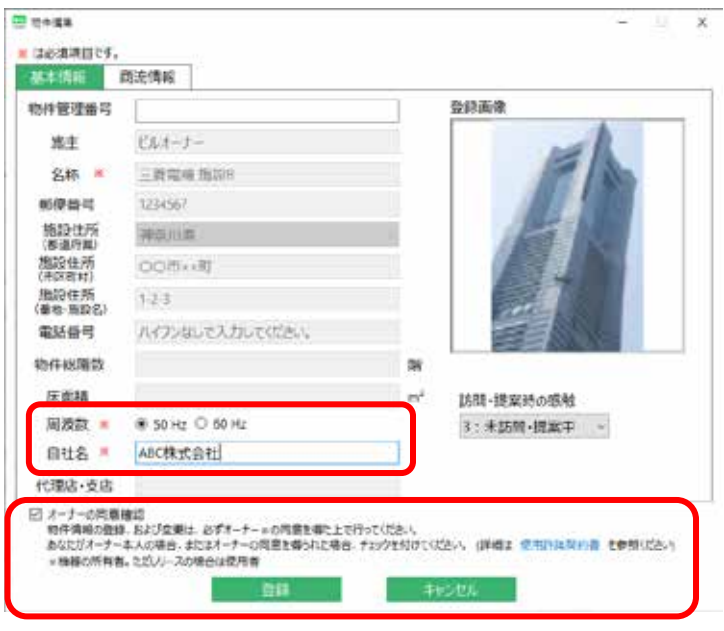

#### $MELflo$

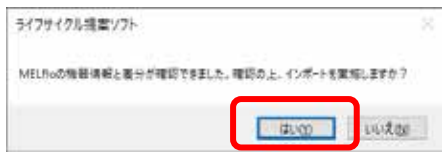

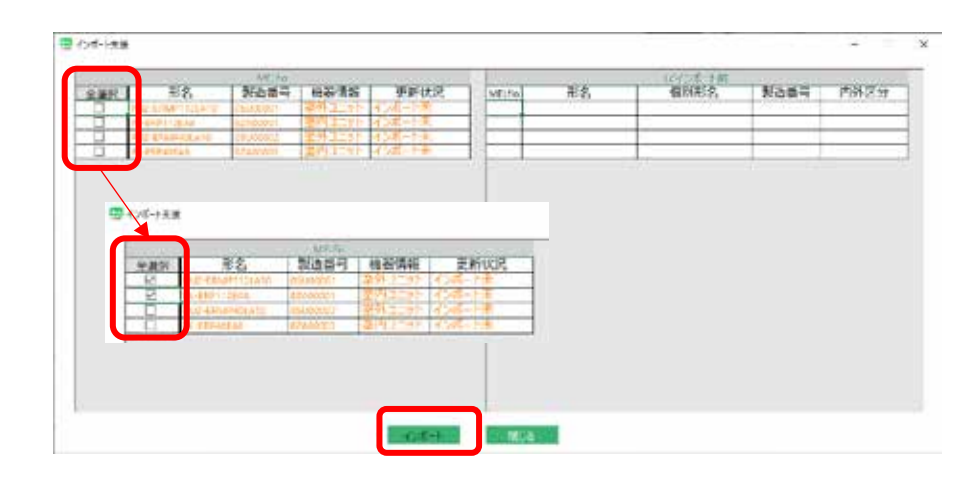

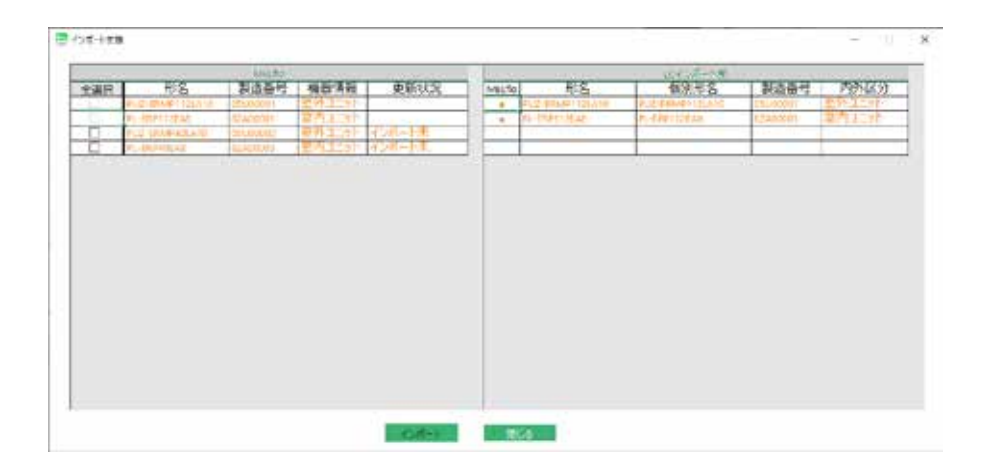

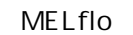

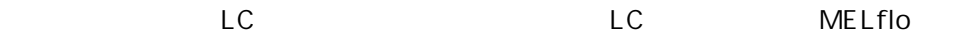

<span id="page-14-2"></span><span id="page-14-1"></span><span id="page-14-0"></span>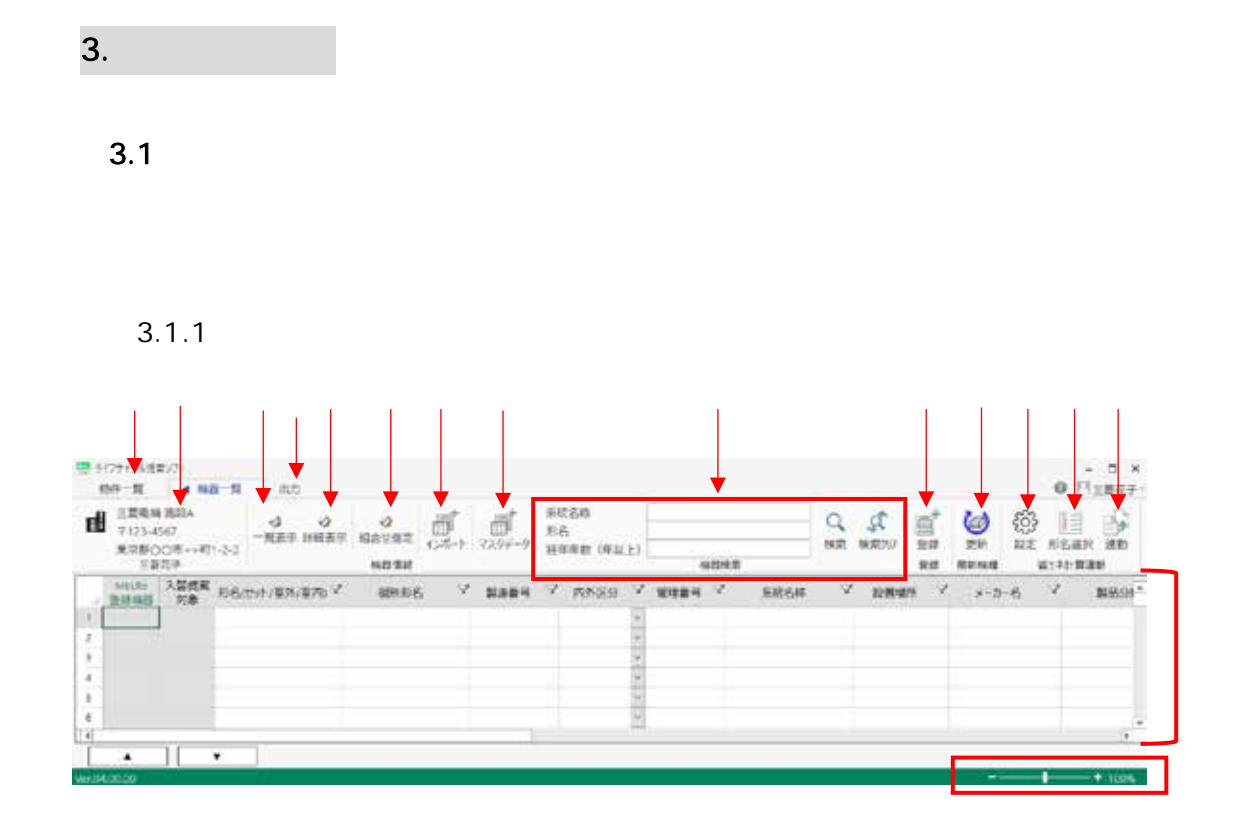

Excel **Excel 2** 

Excel Excel Excel All the Second Excel Excel All the Second Excel All the Second Excel All the Second Second Second Second Second Second Second Second Second Second Second Second Second Second Second Second Second Second S LCDBTemplate.xlsx LCDBTemplate.xlsx

パッケージエアコン省エネ計算ソフト(以下、省エネ計算ソフトといいます。) Excel

## <span id="page-15-0"></span> $3.1.2$

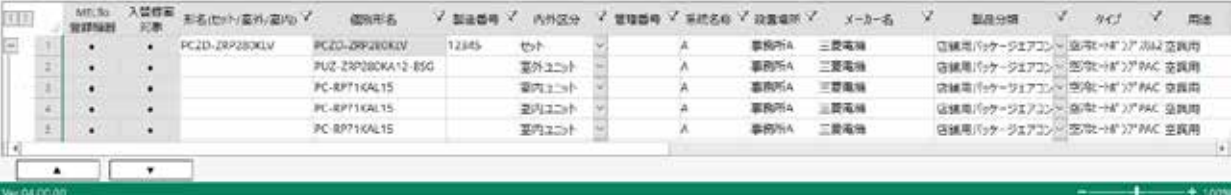

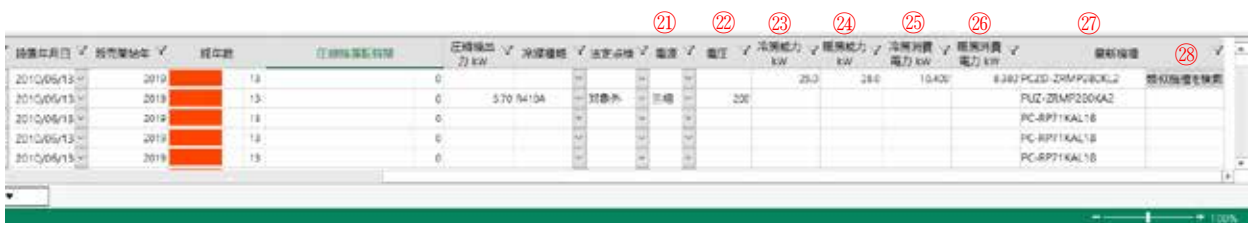

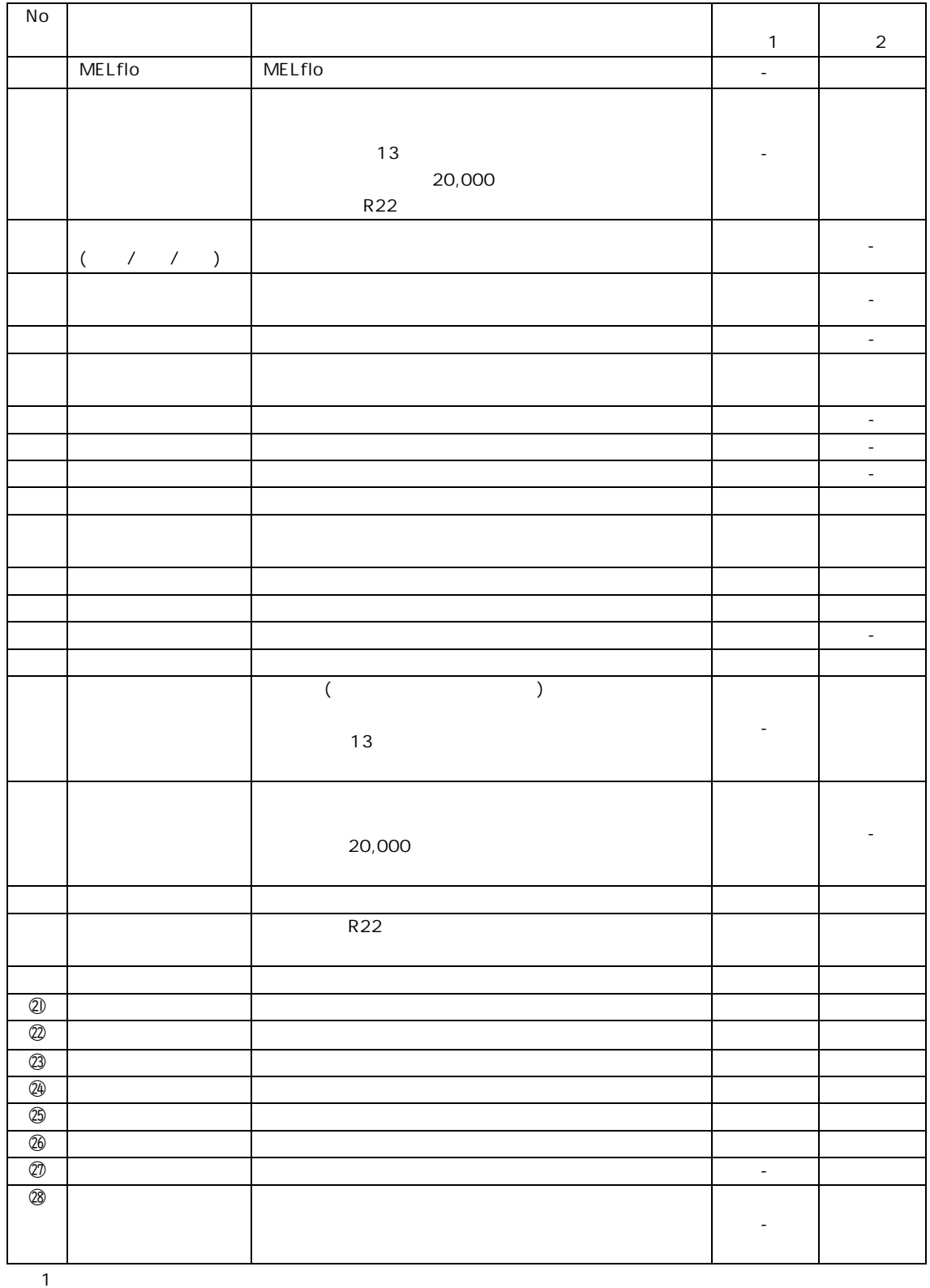

 $2$ 

<span id="page-17-1"></span><span id="page-17-0"></span> $3.2.1$ 

 $\sim$  1  $\frac{1}{2}$ 

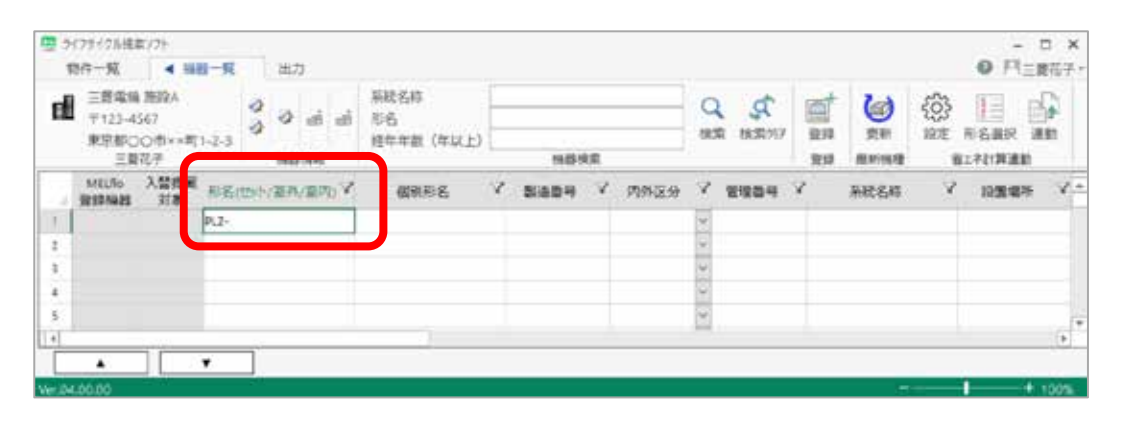

ソフトに形名が登録されている場合は Enter Tab]キーの押下で自動的に  $\overline{O}$ K

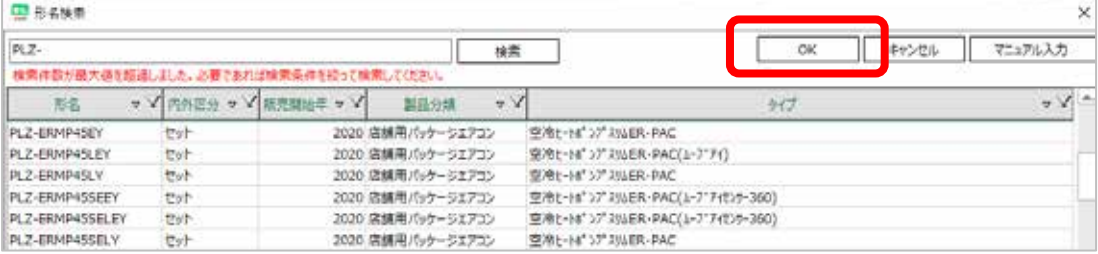

 $\overline{B}$ 

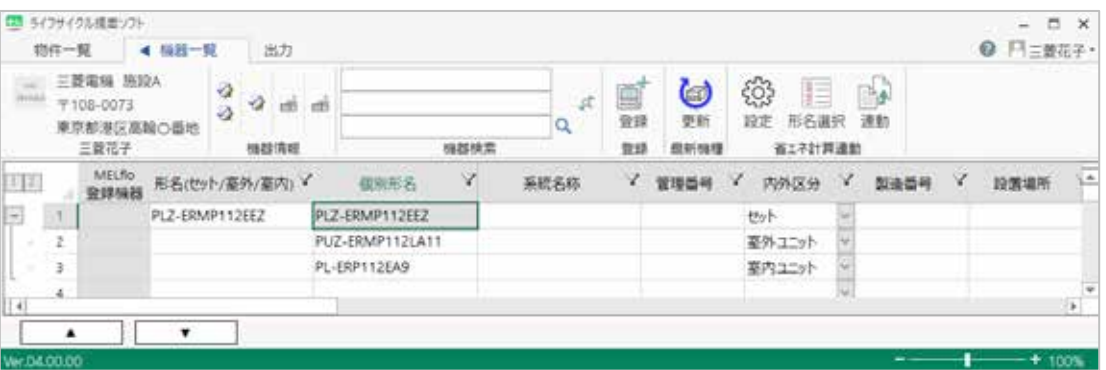

<span id="page-18-0"></span>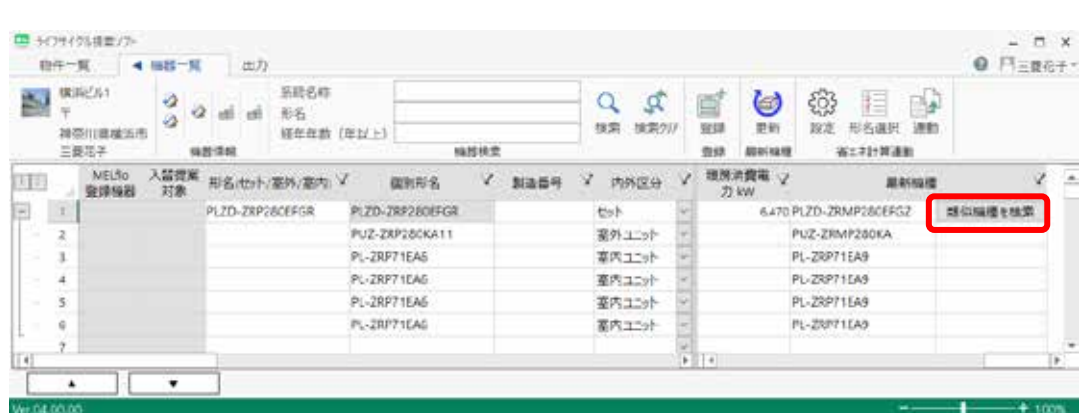

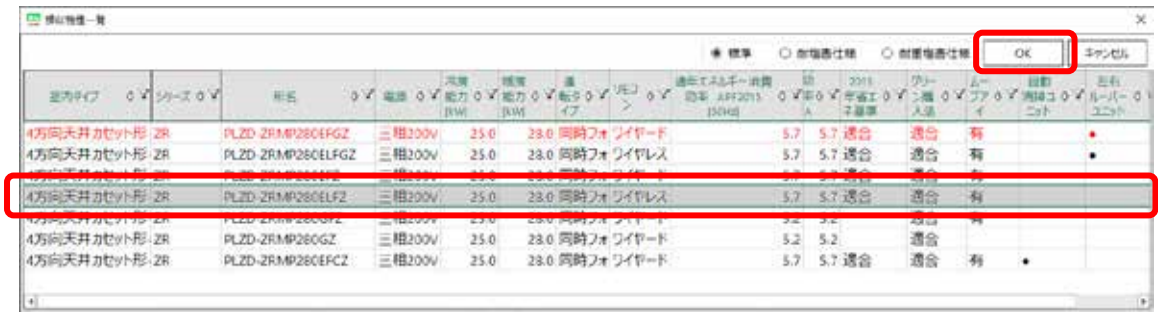

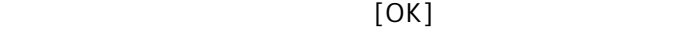

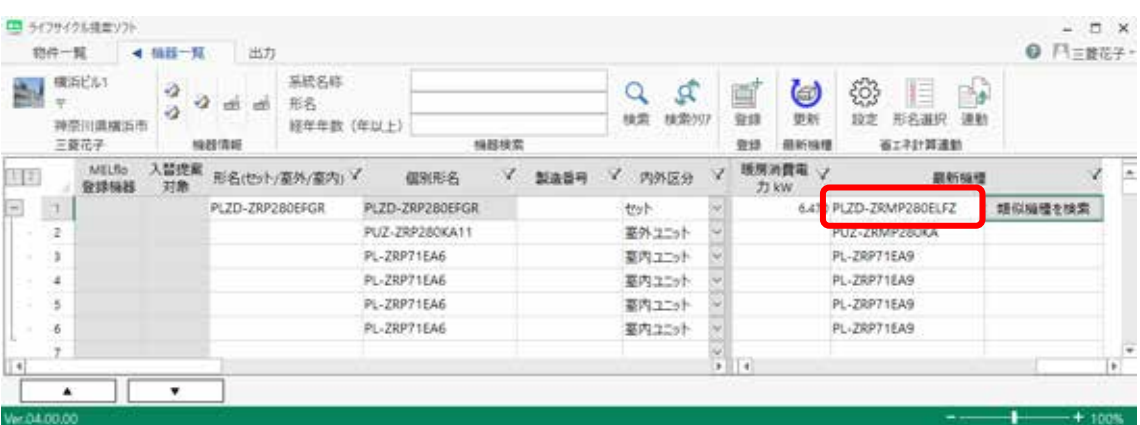

 $[$ 

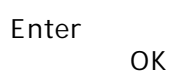

<span id="page-19-0"></span>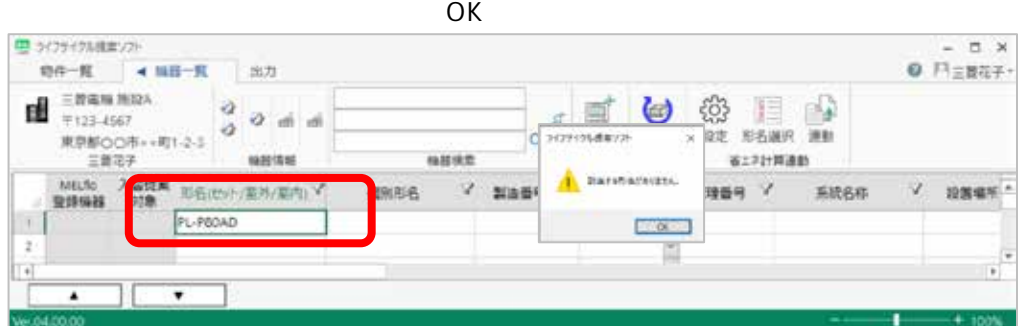

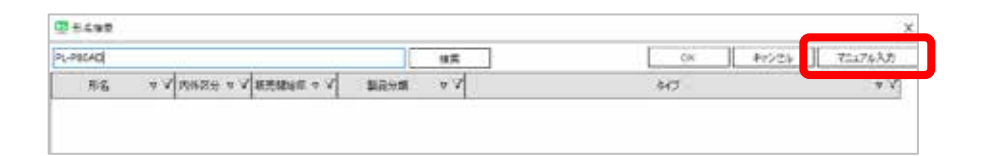

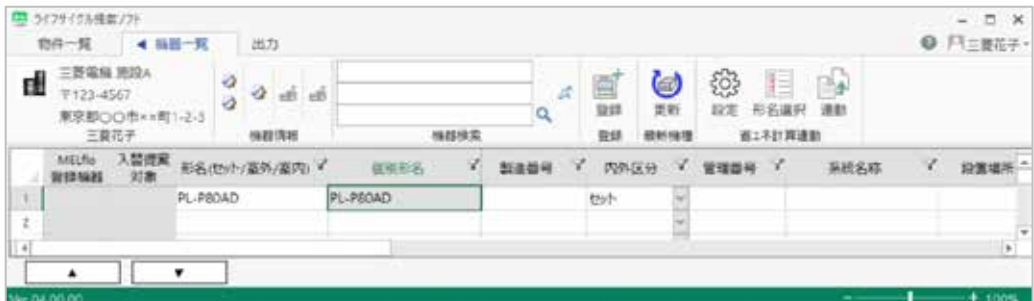

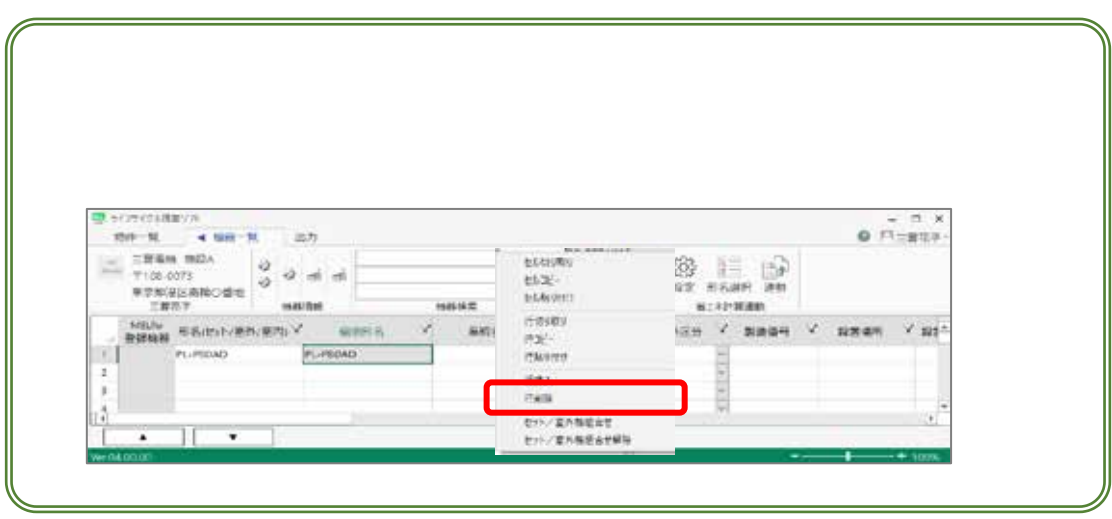

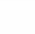

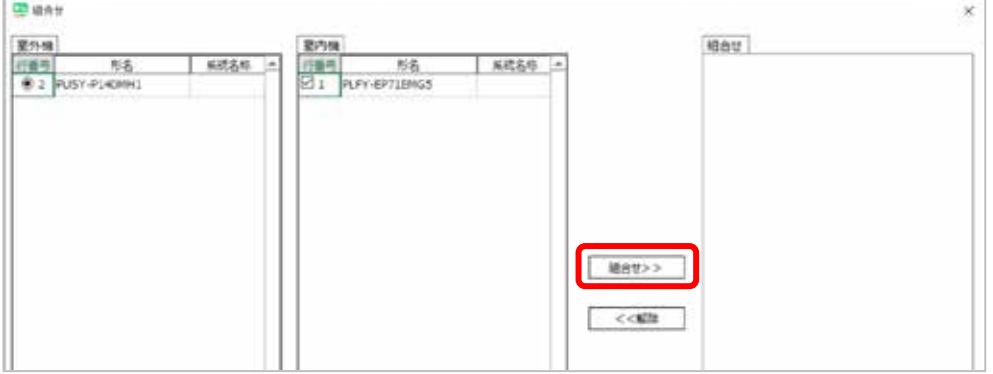

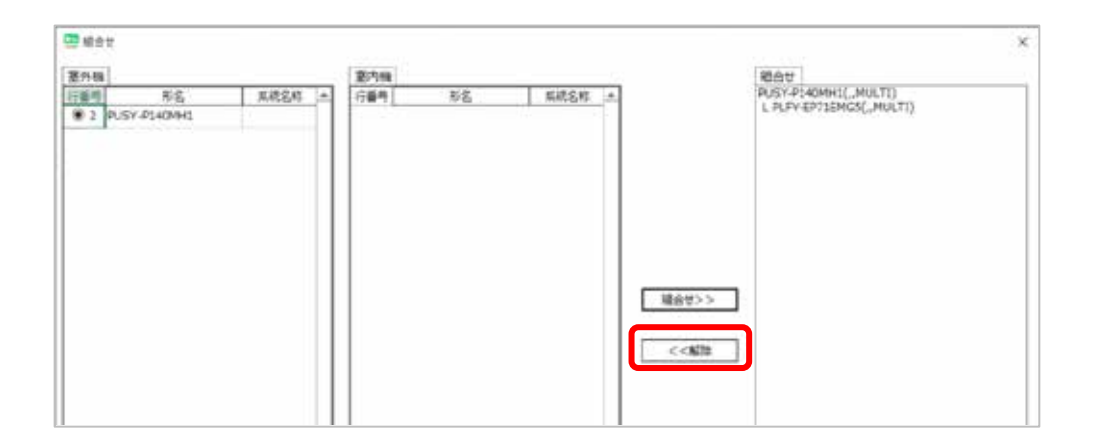

<span id="page-20-0"></span>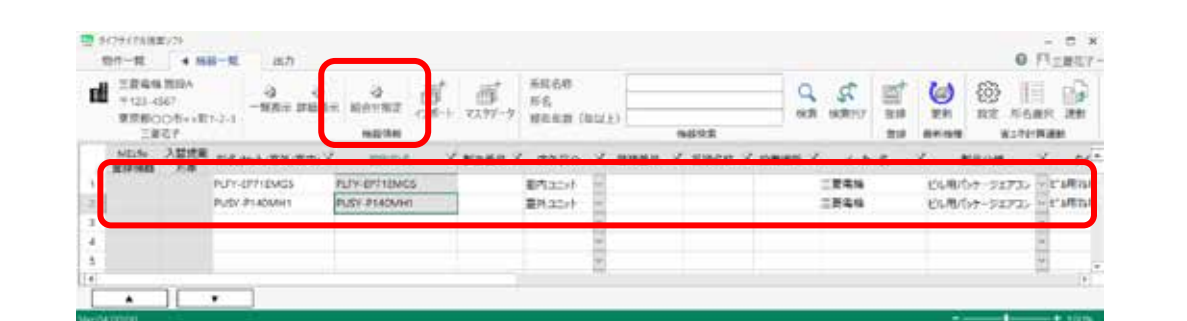

ä

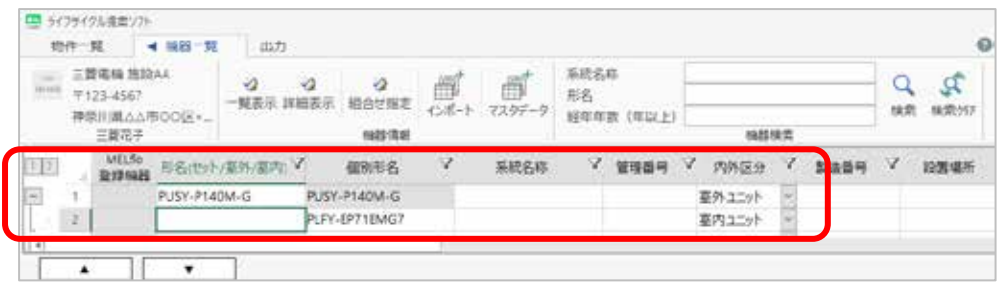

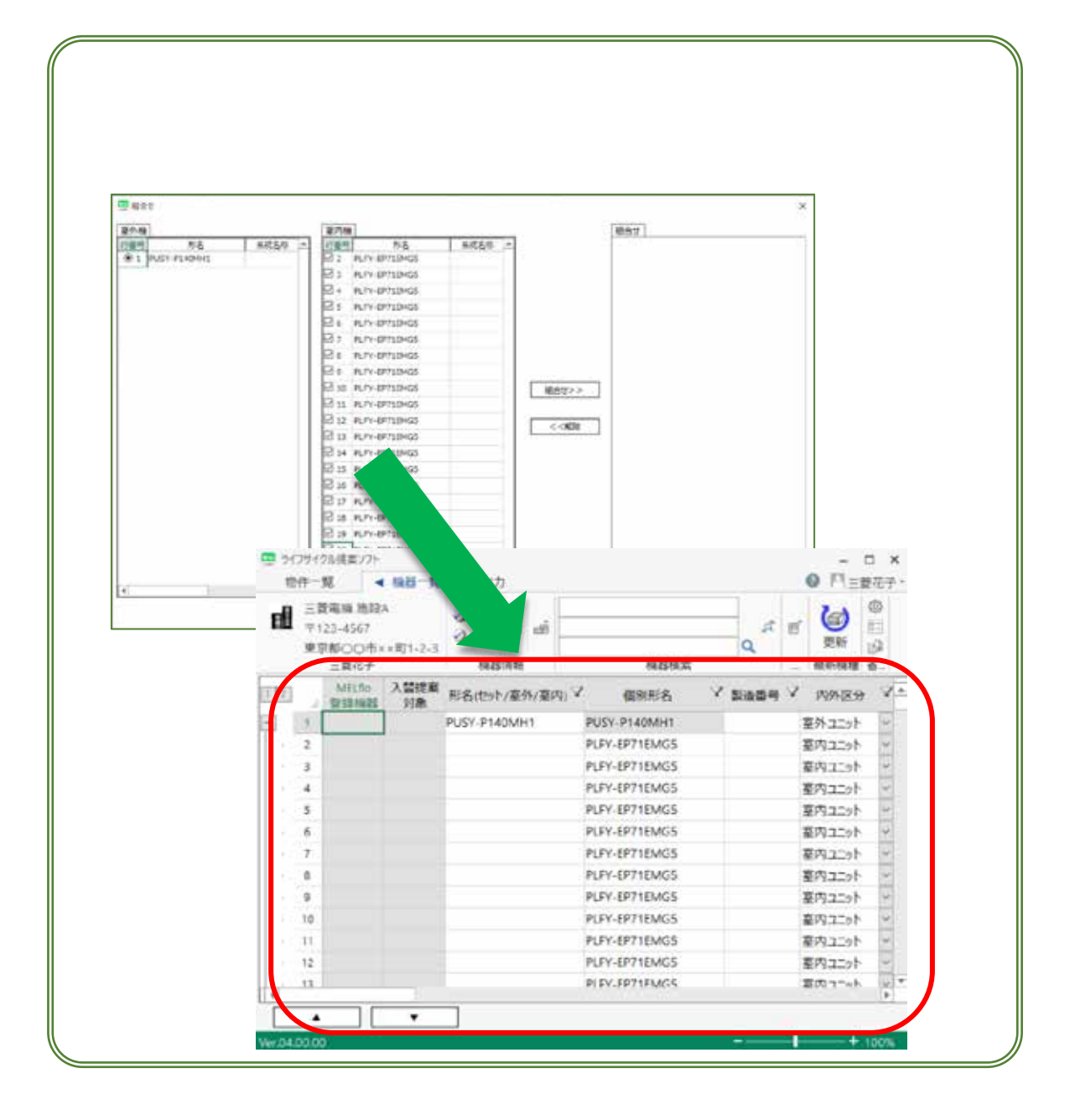

<span id="page-22-0"></span>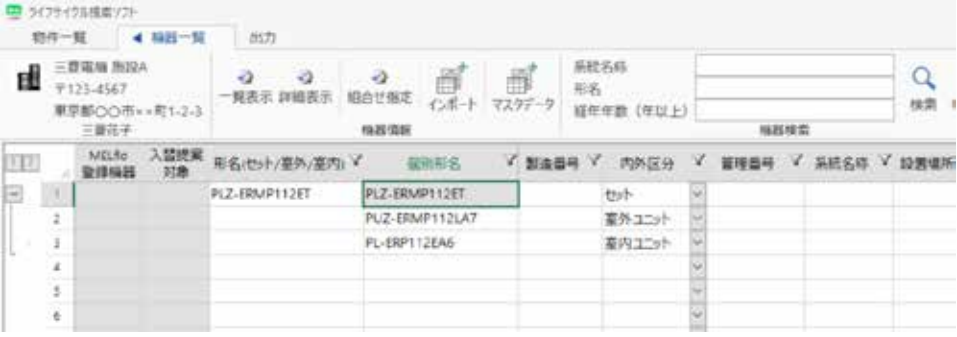

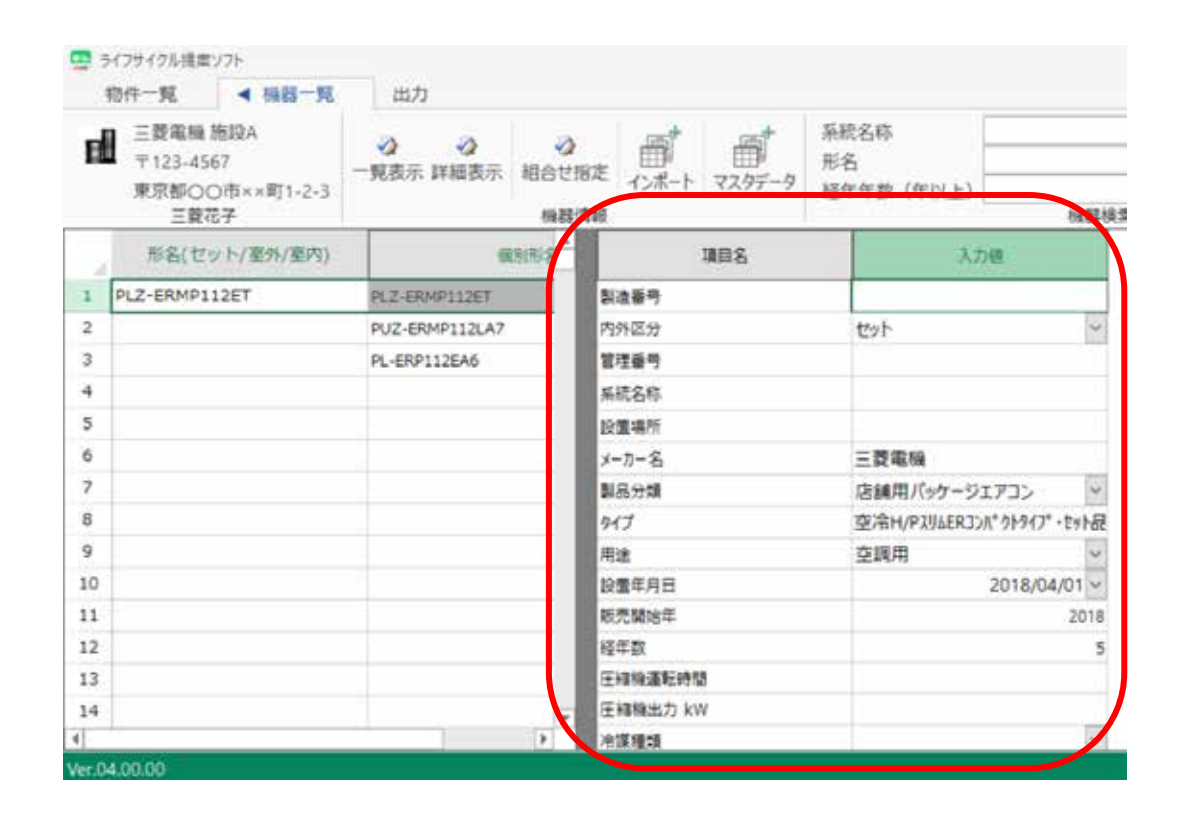

<span id="page-23-0"></span>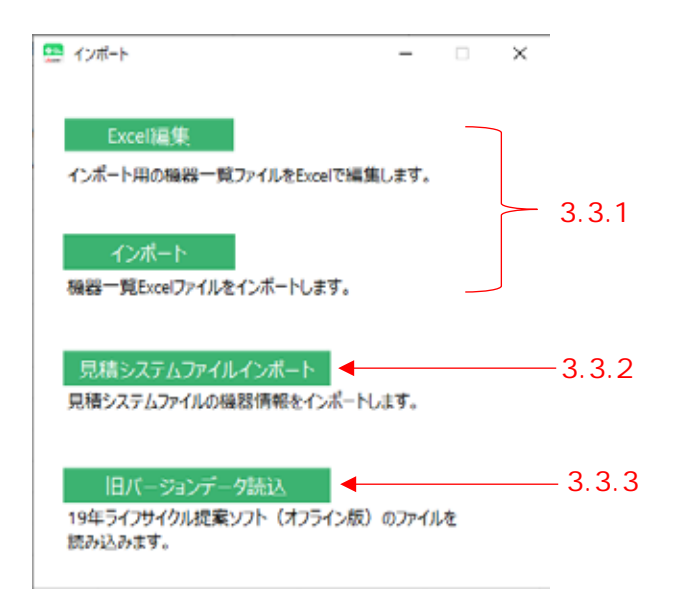

3.3.1 Excel

<span id="page-23-1"></span>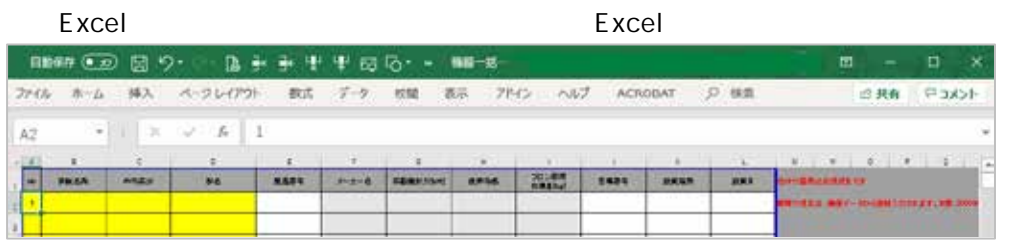

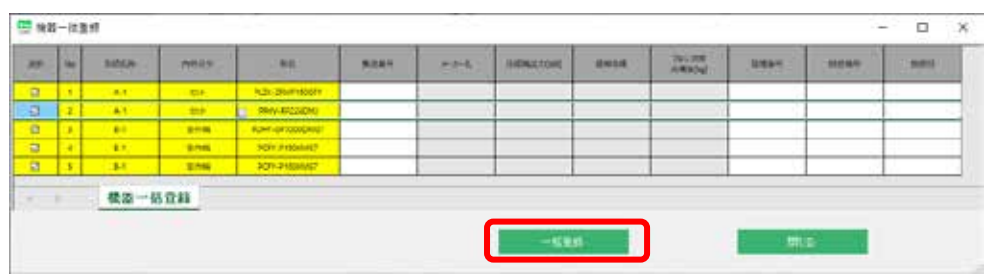

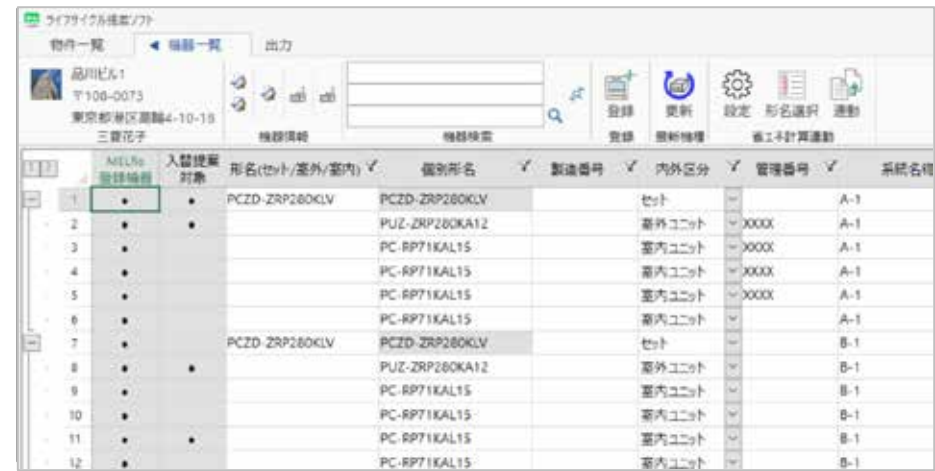

<span id="page-24-0"></span> $3.3.2$ 

 $\mathsf{Rn}$  and  $\mathsf{CSV}$ 

**CSV** 

<span id="page-24-1"></span> $3.3.3$ 

 $\mathsf{LCC}$ 

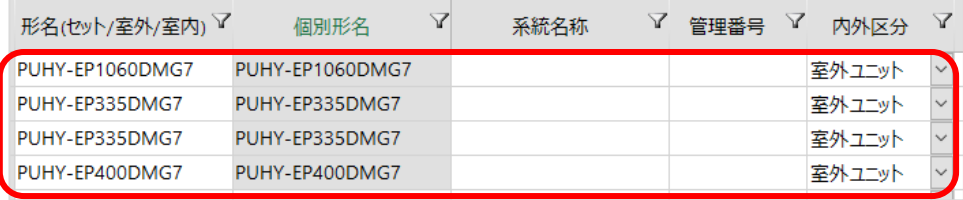

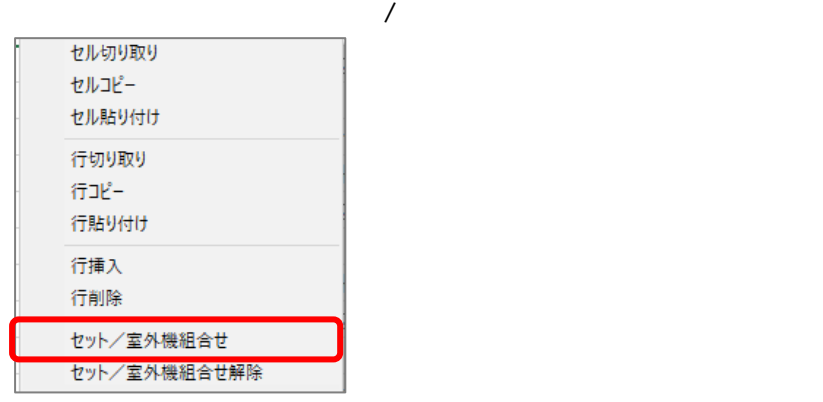

<span id="page-25-0"></span> $3.3.4$ 

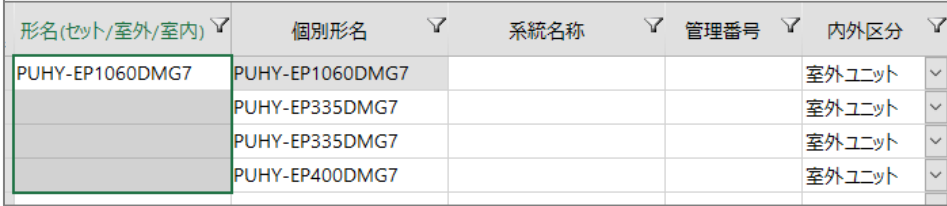

 $\sim$ 

 $\sim$  2  $\sim$  2

<span id="page-26-0"></span>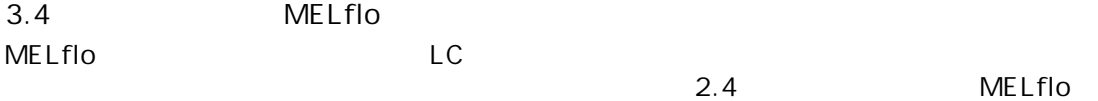

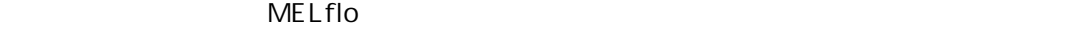

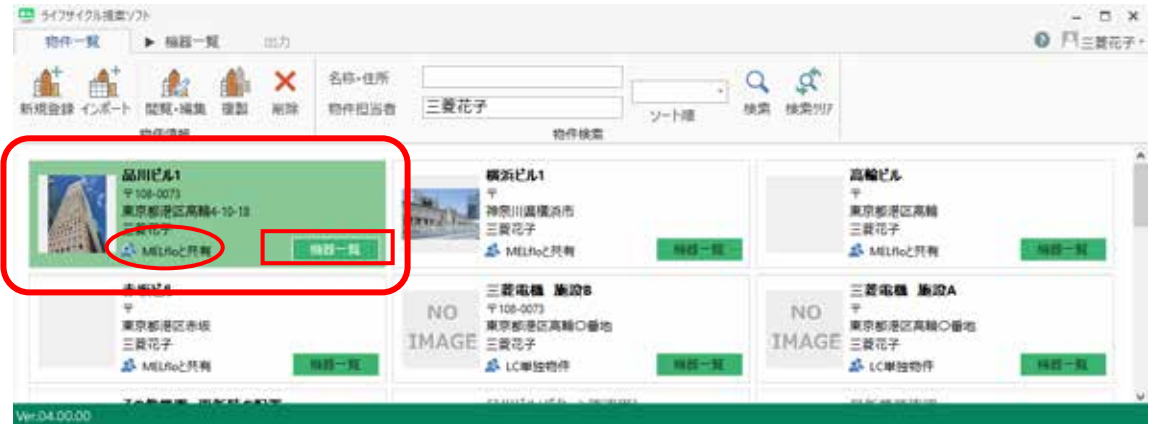

#### MELflo でもある。インポートを実施するかでは、インポートを実施するか。インポートを実施するか

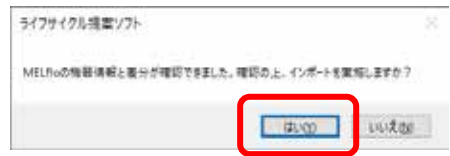

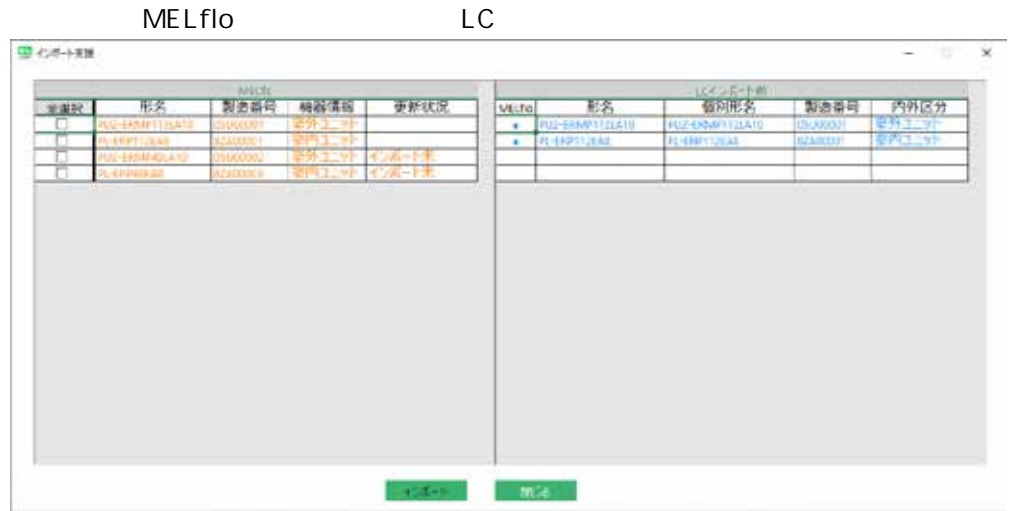

MELflo

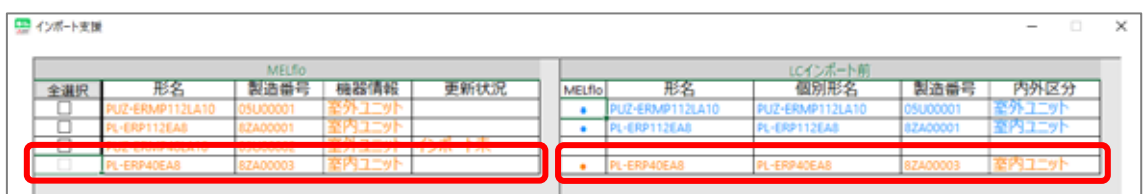

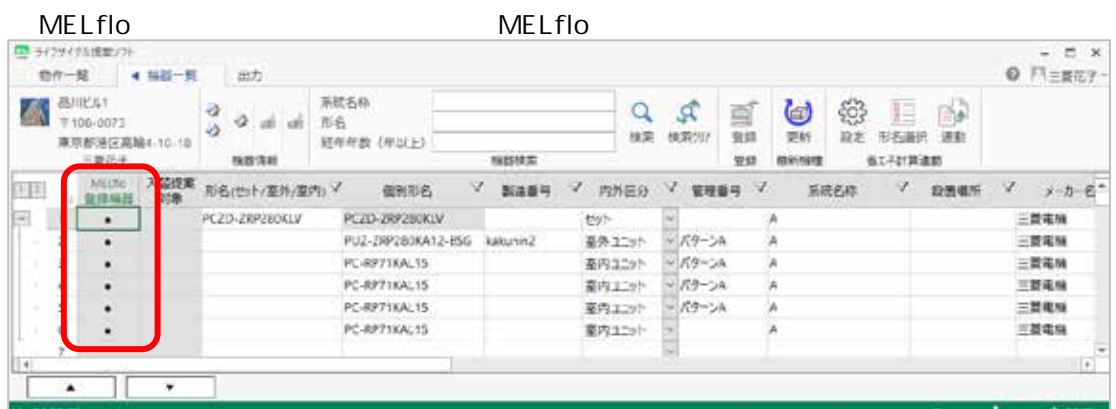

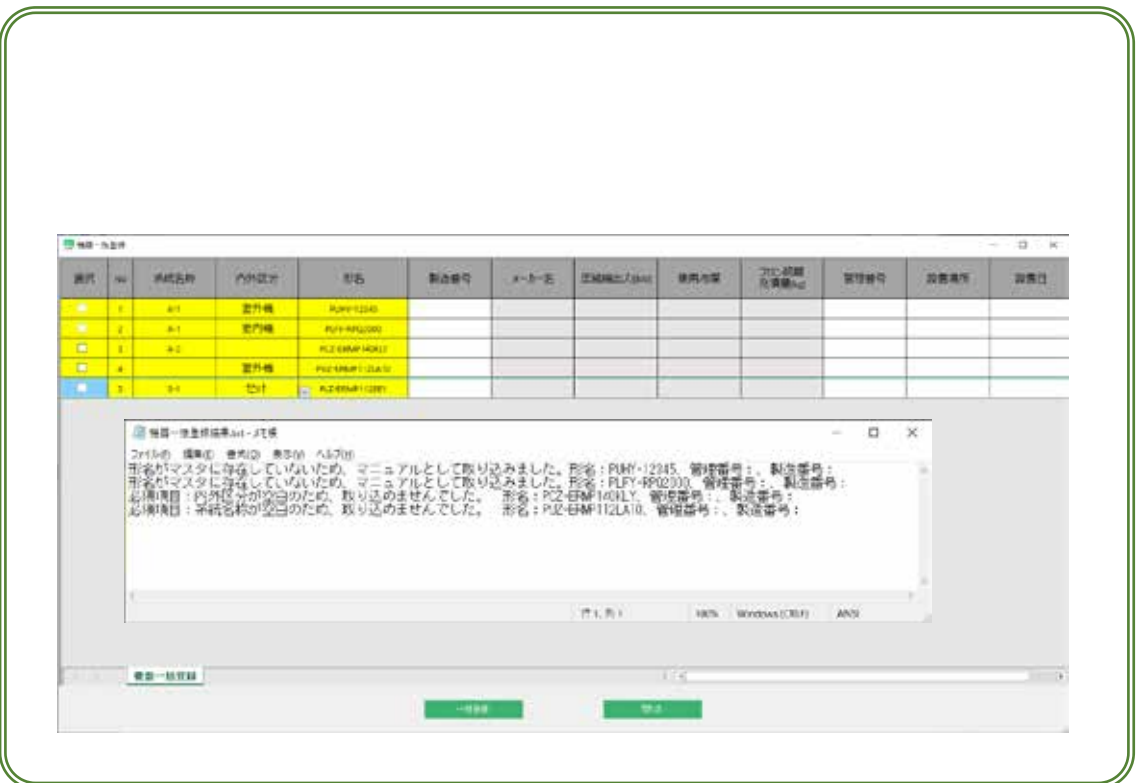

<span id="page-28-0"></span>4. 省エネ計算ソフト連動

#### $\mathsf{LC}$

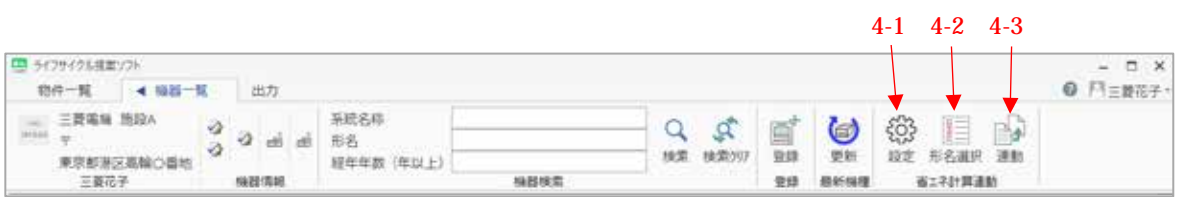

## <span id="page-28-1"></span> $4.1$

### ShoeneReport.xlsm

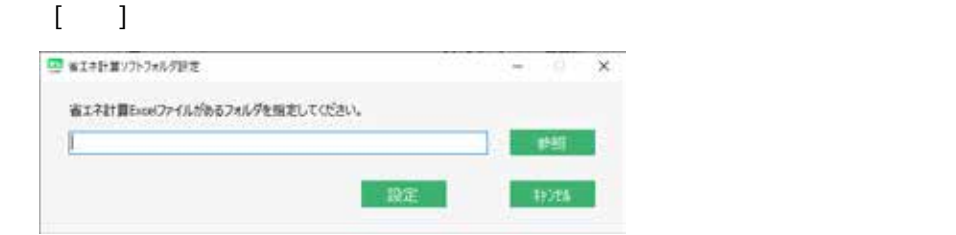

ShoeneReport.xlsm

## <span id="page-28-2"></span> $4.2$

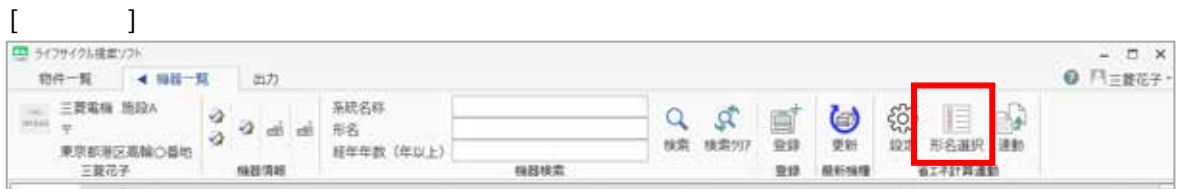

#### $LC$

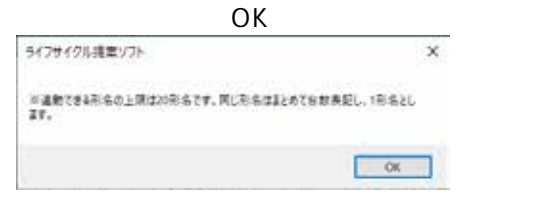

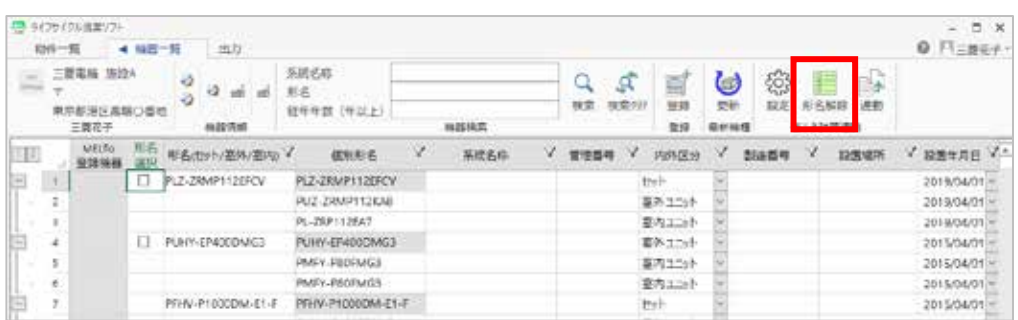

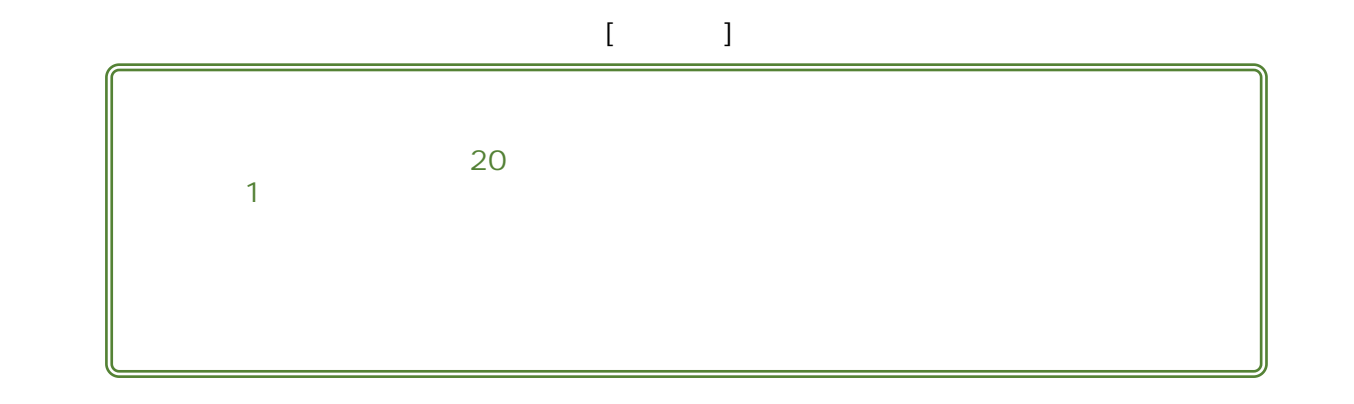

<span id="page-29-0"></span> $4.2$  $\sim$  20  $\sim$ 1 and  $\sim$  $\begin{array}{cc} & - & \square & \times \\ & & \square & \square & \square \end{array}$  $\frac{9479 (7588807)}{4989 - 96} \times \frac{1444 - 96}{1444 - 96}$  $\mathbf{m}$  $\begin{array}{c} \frac{\partial}{\partial t} & \partial_t \equiv \frac{\partial}{\partial t} \frac{\partial}{\partial t} \\ \frac{\partial}{\partial t} & \partial_t \equiv \frac{\partial}{\partial t} \frac{\partial}{\partial t} \frac$  $\begin{tabular}{|c|c|c|c|c|c|c|c|} \hline $Q$ & $\mathcal{Q}^{\dagger}$ & $\mathcal{W}^{\dagger}$ & $\mathcal{W}$ & $\mathcal{W}$\\ \hline \hline $\mathbf{u}$ & $\mathbf{u}$ & $\mathbf{u$  $=$   $\frac{1}{2}$  and  $\frac{1}{2}$ ŷ -<br>REMARKANCING  $n$ mun **NOTE** 

## ShoeneReport.xlsm

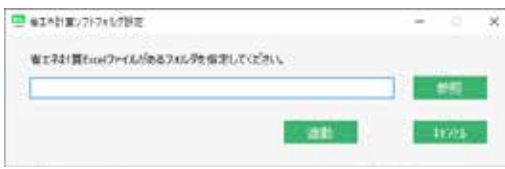

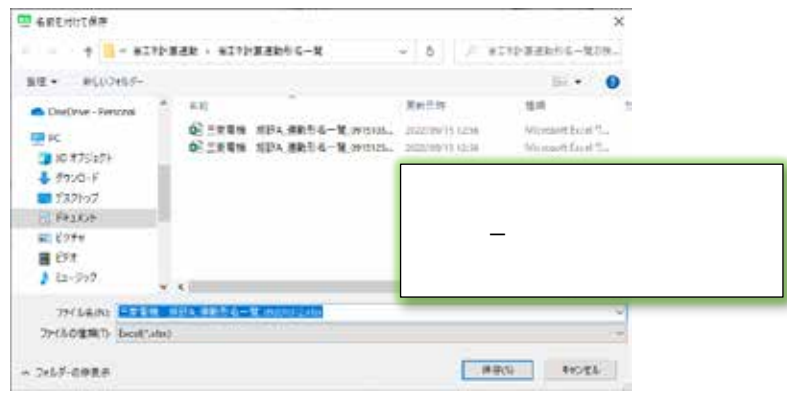

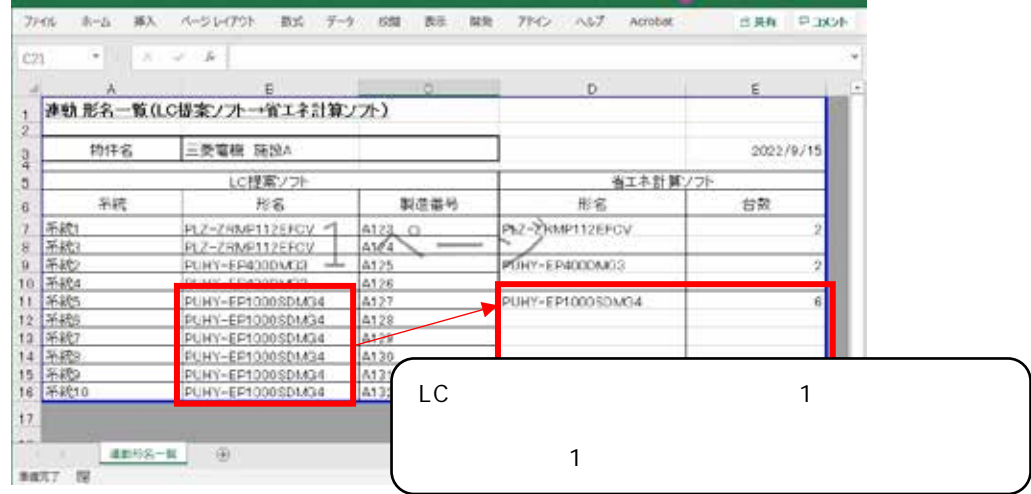

 $\bullet$  OK

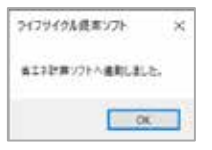

Ņ

 $\overline{a}$  $\mathsf{LC}$  $\Box$   $\times$  $\mathbb{E}[\mathfrak{h},\mathbf{1}]\mathfrak{h}=\mathbf{100},\quad\mathsf{Noorem}(\mathsf{D}|\mathsf{U})\qquad\mathsf{M}\mathsf{F}\mathfrak{h}$ 

<span id="page-31-0"></span>5. 機器一覧表・提案書出力

# <span id="page-31-1"></span> $5.1$

## 機器一覧で、「フロン排出抑制法対応 機器リスト」「物件情報データ(CSV 形式)」の 2

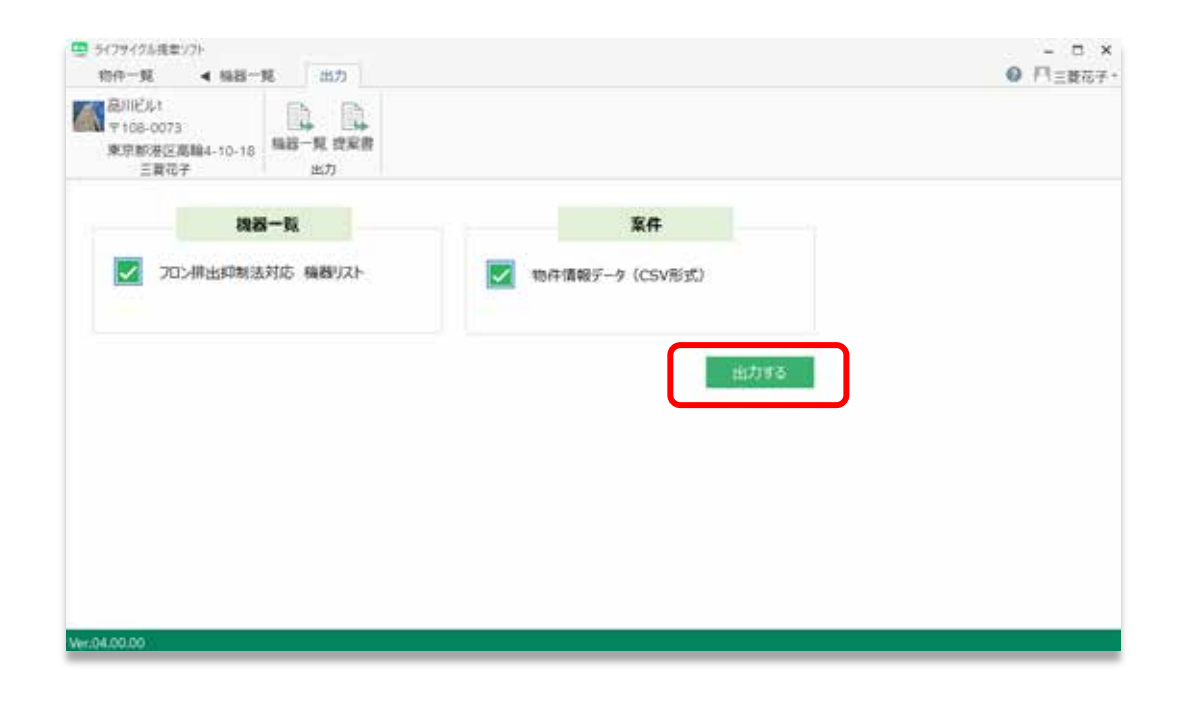

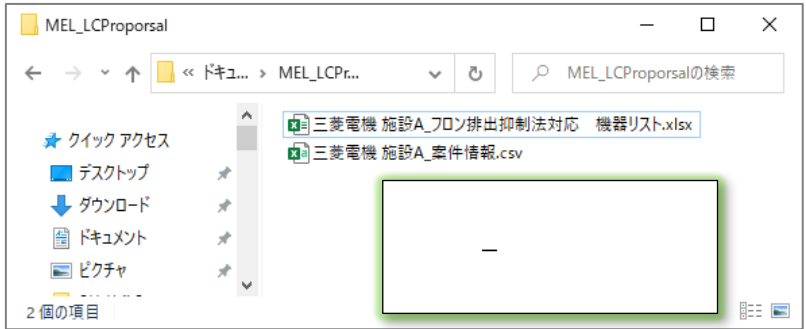

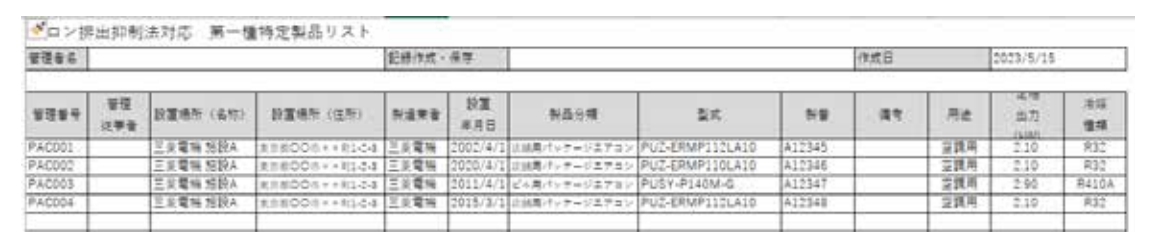

## **CSV**

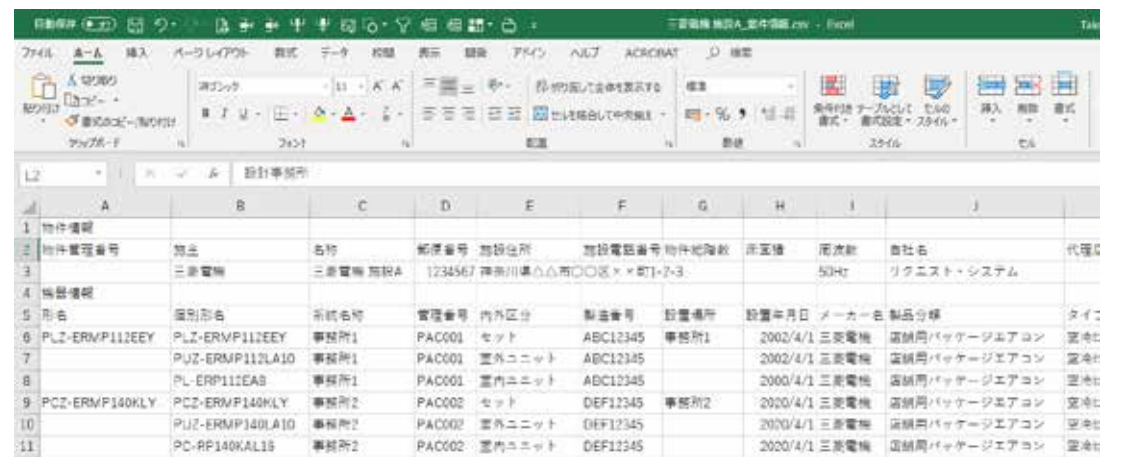

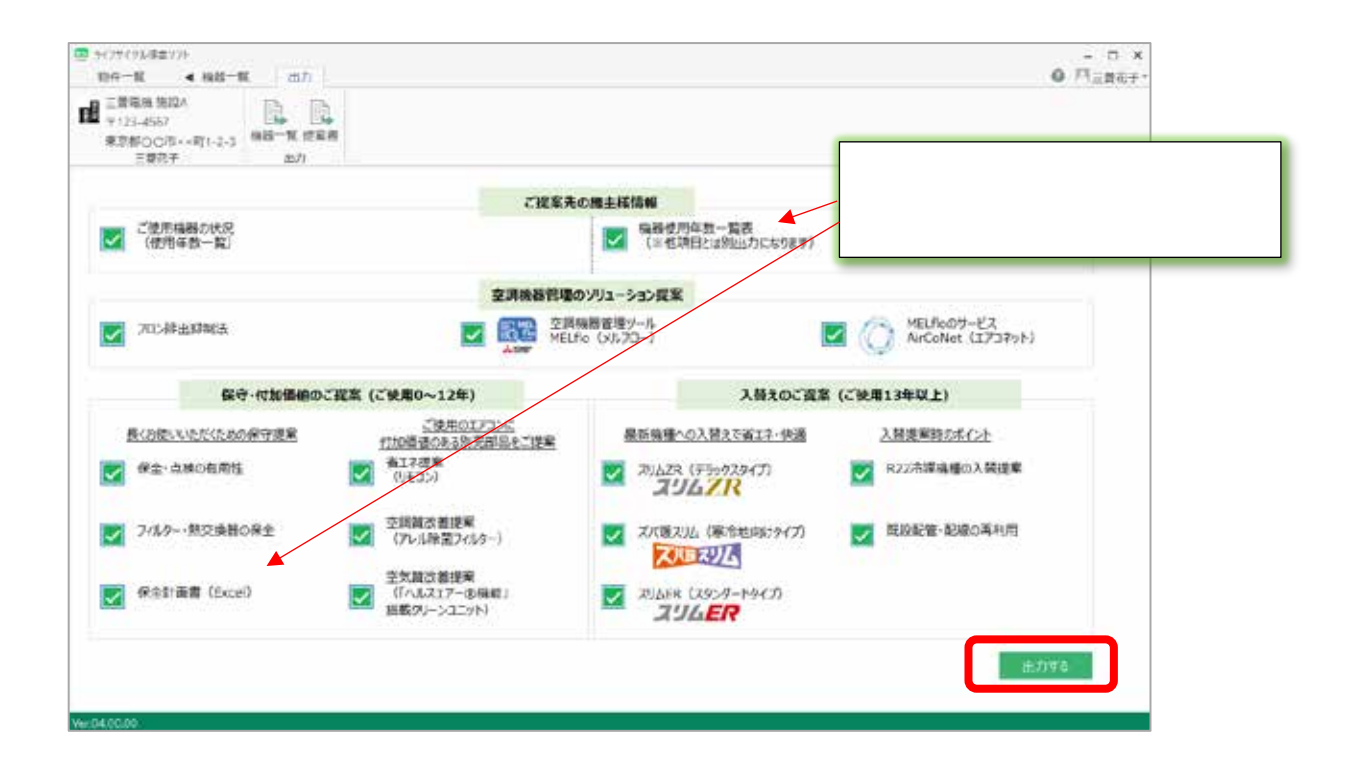

<span id="page-33-0"></span> $\sim$   $\sim$  3

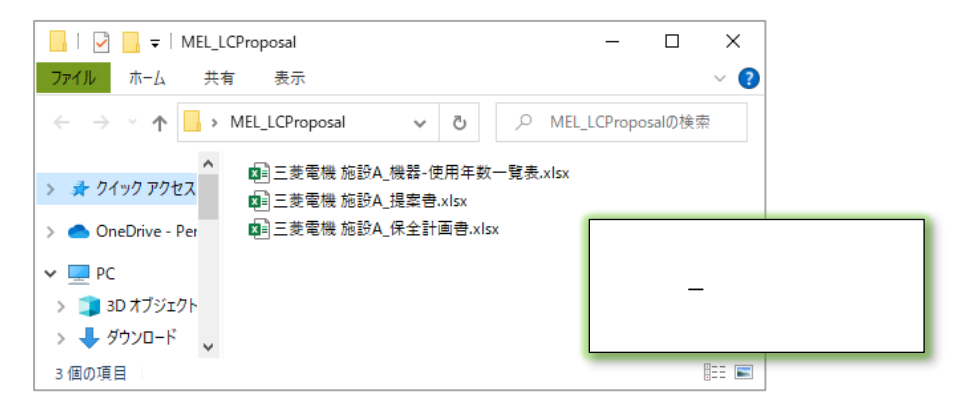

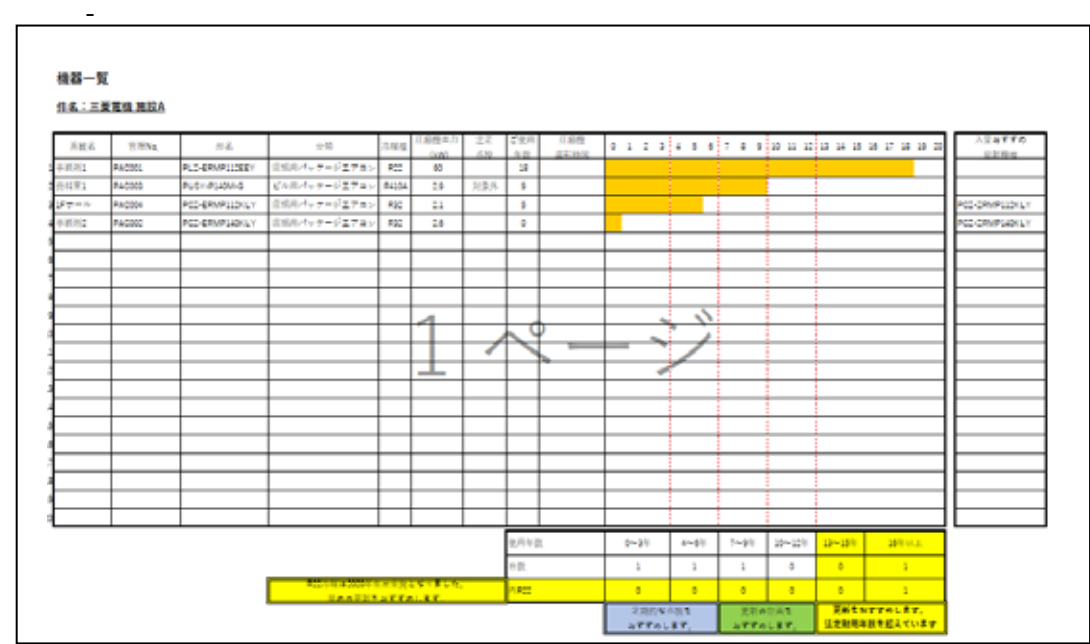

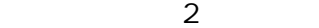

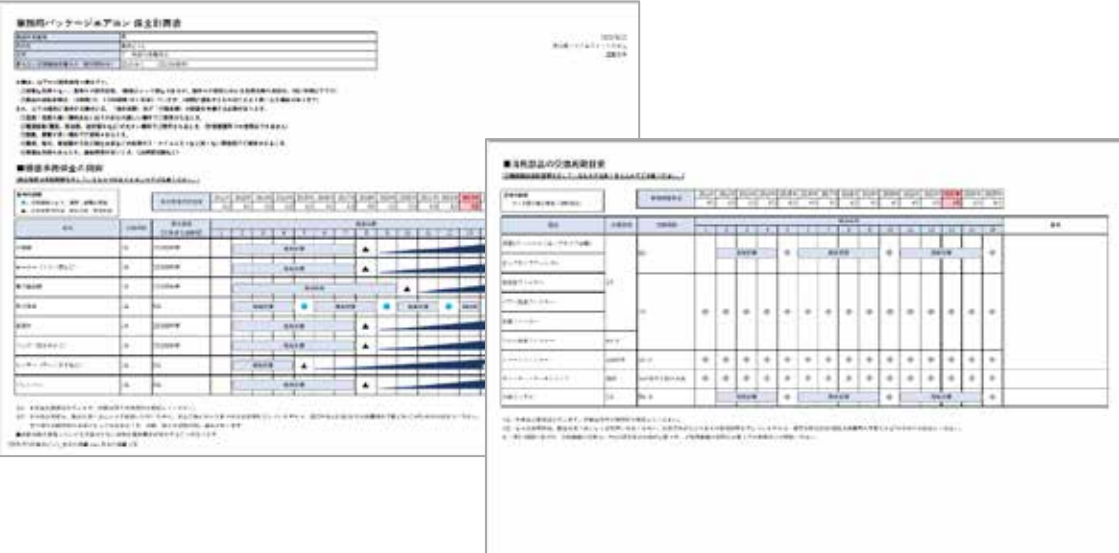

 $\overline{c}$ 

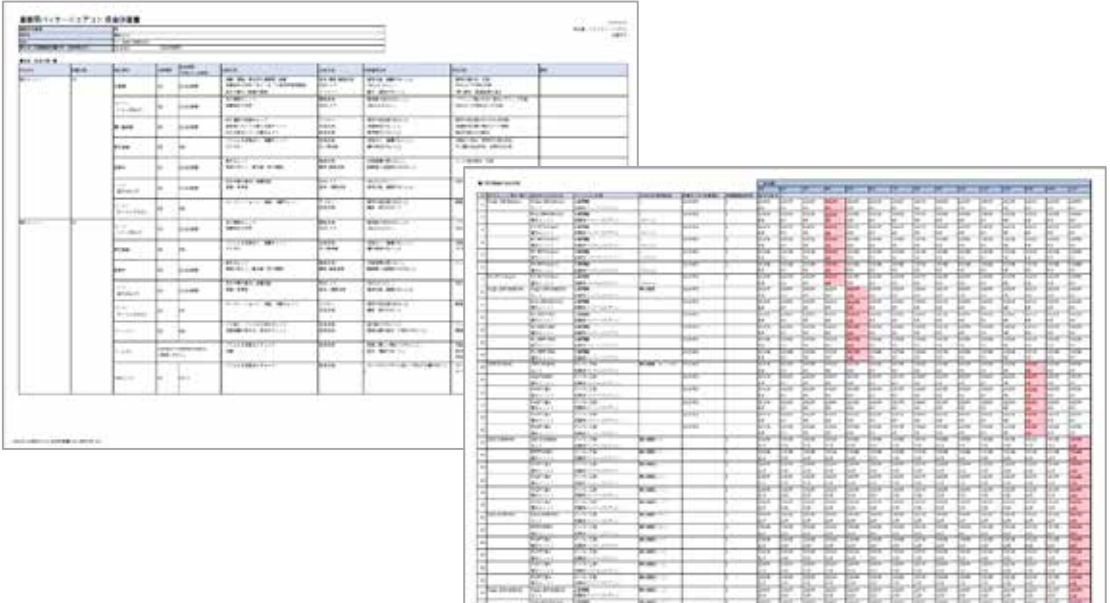

# $\sim$  16

 $1$  15  $\phantom{1}$ 

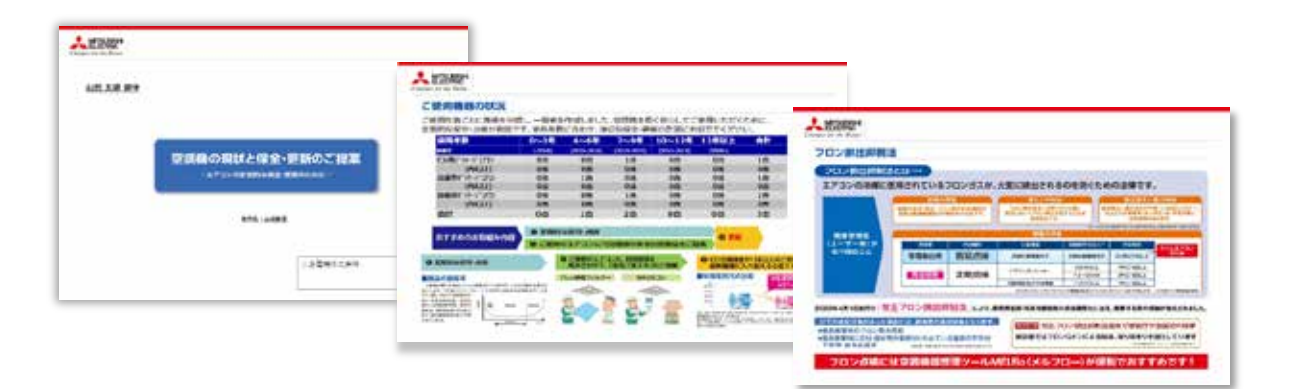

MELflo

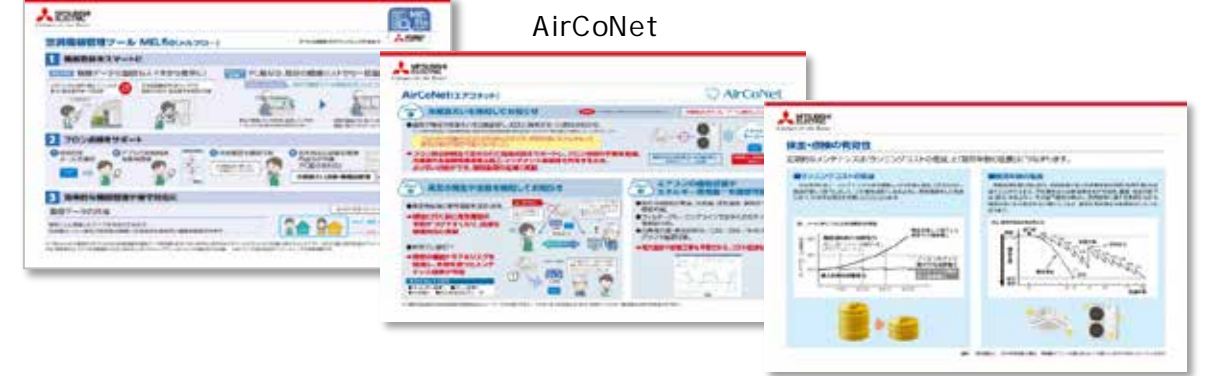

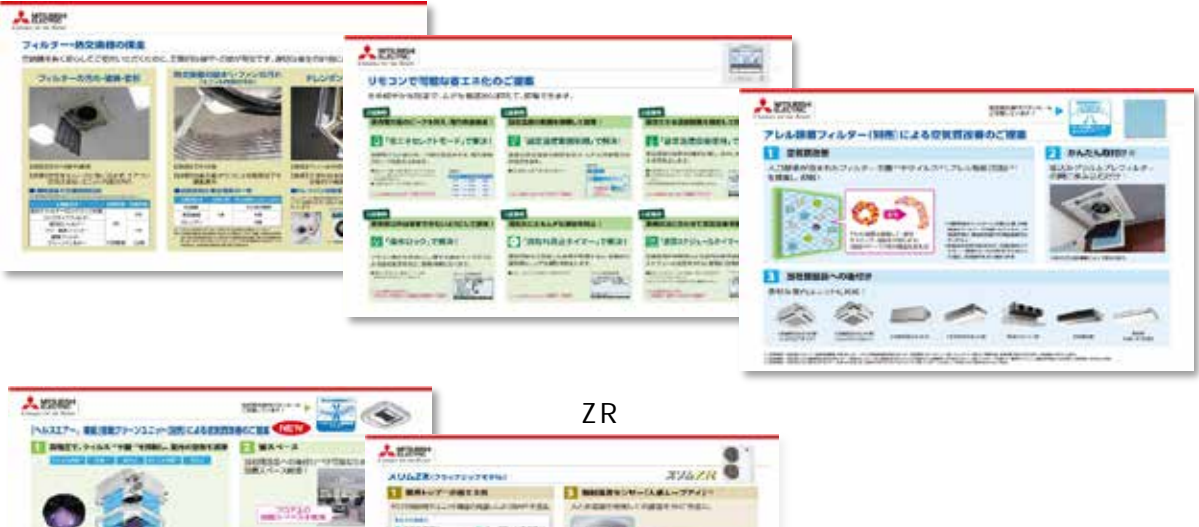

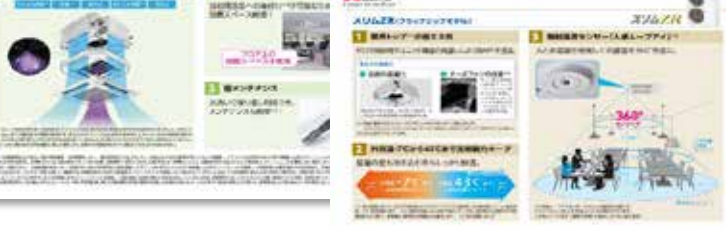

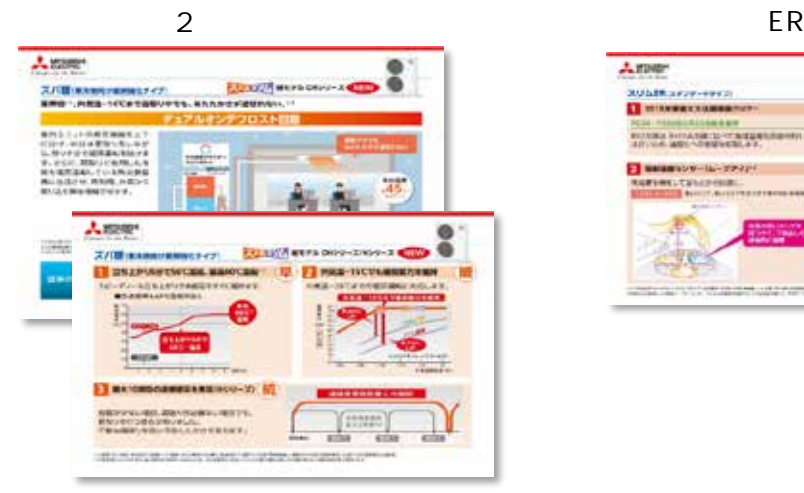

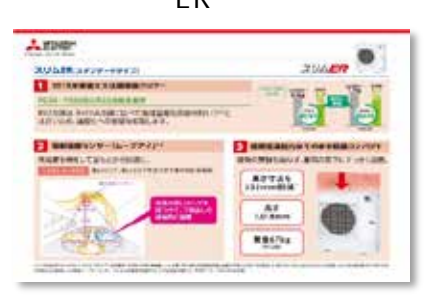

R22

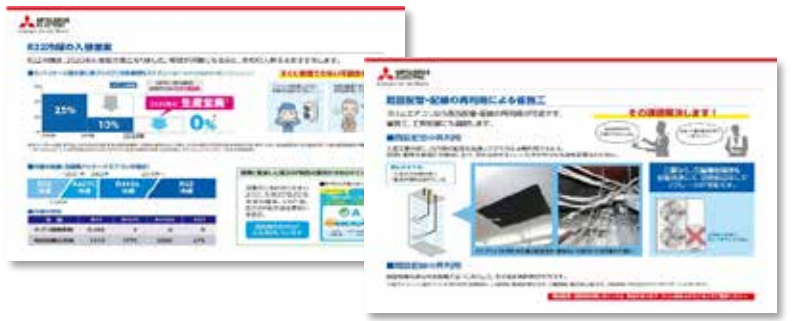

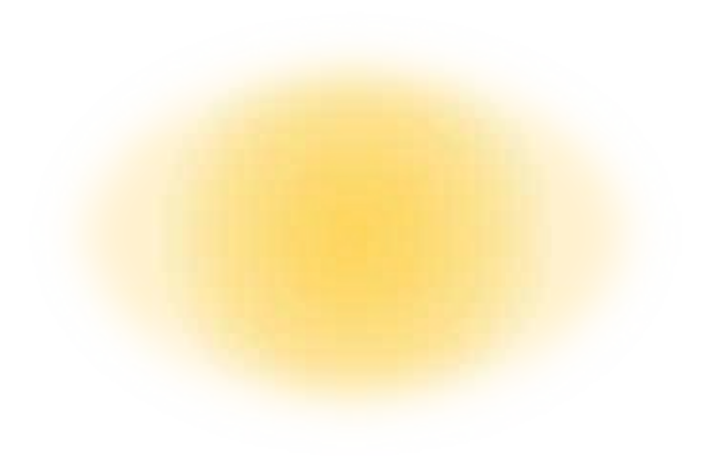